#### ФЕДЕРАЛЬНОЕ АГЕНТСТВО ЖЕЛЕЗНОДОРОЖНОГО ТРАНСПОРТА

Федеральное государственное бюджетное образовательное учреждение высшего образования «Иркутский государственный университет путей сообщения» (ФГБОУ ВО ИрГУПС)

> УТВЕРЖДЕНА приказом ректора от «31» мая 2024 г. № 425-1

# **Б1.В.ДВ.03.01 Программирование автоматизированных систем**

рабочая программа дисциплины

Специальность/направление подготовки – 15.03.06 Мехатроника и робототехника Специализация/профиль – Мехатронные системы на транспорте Квалификация выпускника – Бакалавр Форма и срок обучения – очная форма 4 года Кафедра-разработчик программы – Автоматизация производственных процессов

Общая трудоемкость в з.е. – 4 Часов по учебному плану (УП) – 144 В том числе в форме практической подготовки (ПП) – 24 (очная)

Формы промежуточной аттестации очная форма обучения: зачет 8 семестр

**Очная форма обучения Распределение часов дисциплины по семестрам** Семестр 8 **Итого** Вид занятий Часов по УП **Часов по УП Аудиторная контактная работа по видам учебных занятий/ в т.ч. в форме ПП\*** 60/24 **60/24** – лекции 24 **24** – практические (семинарские) 12 **12** – лабораторные 24/24 **24/24 Самостоятельная работа** 84 **84 Итого** 144/24 **144/24**

\* В форме ПП – в форме практической подготовки.

#### ИРКУТСК

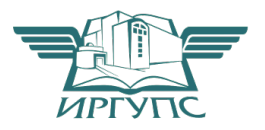

Электронный документ выгружен из ЕИС ФГБОУ ВО ИрГУПС и соответствует оригиналу Подписант ФГБОУ ВО ИрГУПС Трофимов Ю.А. 00920FD815CE68F8C4CA795540563D259C с 07.02.2024 05:46 по 02.05.2025 05:46 GMT+03:00 Подпись соответствует файлу документа

Рабочая программа дисциплины разработана в соответствии с федеральным государственным образовательным стандартом высшего образования – бакалавриат по направлению подготовки 15.03.06 Мехатроника и робототехника, утвержденным Приказом Министерства науки и высшего образования Российской Федерации от 17.08.2020 № 1046.

Программу составил(и): к.т.н., доцент, доцент, С.В. Ковыршин

Рабочая программа рассмотрена и одобрена для использования в учебном процессе на заседании кафедры «Автоматизация производственных процессов», протокол от «21» мая 2024 г. № 12

Зав. кафедрой, д. т. н., профессор А.В. Лившиц

#### 1 ЦЕЛЬ И ЗАДАЧИ ДИСЦИПЛИНЫ 1.1 Пель лиспиплины

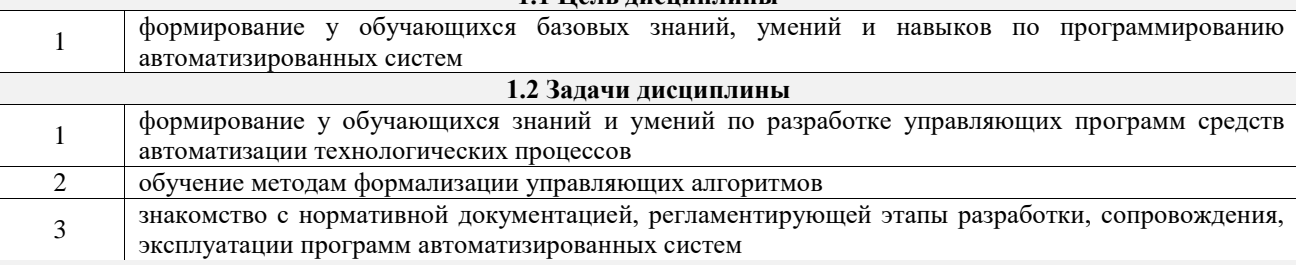

#### 1.3 Цель воспитания и задачи воспитательной работы в рамках дисциплины

Профессионально-трудовое воспитание обучающихся

Цель профессионально-трудового воспитания - формирование у обучающихся осознанной профессиональной ориентации, понимания общественного смысла труда и значимости его для себя лично, ответственного, сознательного и творческого отношения к будущей деятельности, профессиональной этики, способности предвидеть изменения, которые могут возникнуть в профессиональной деятельности, и умению работать в изменённых, вновь созданных условиях труда.

Цель достигается по мере решения в единстве следующих задач:

- формирование сознательного отношения к выбранной профессии;

- воспитание чести, гордости, любви к профессии, сознательного отношения к профессиональному долгу, понимаемому как личная ответственность и обязанность;

- формирование психологии профессионала;

- формирование профессиональной культуры, этики профессионального общения;

- формирование социальной компетентности и другие задачи, связанные с имиджем профессии и авторитетом транспортной отрасли

#### 2 МЕСТО ДИСЦИПЛИНЫ В СТРУКТУРЕ ОПОП

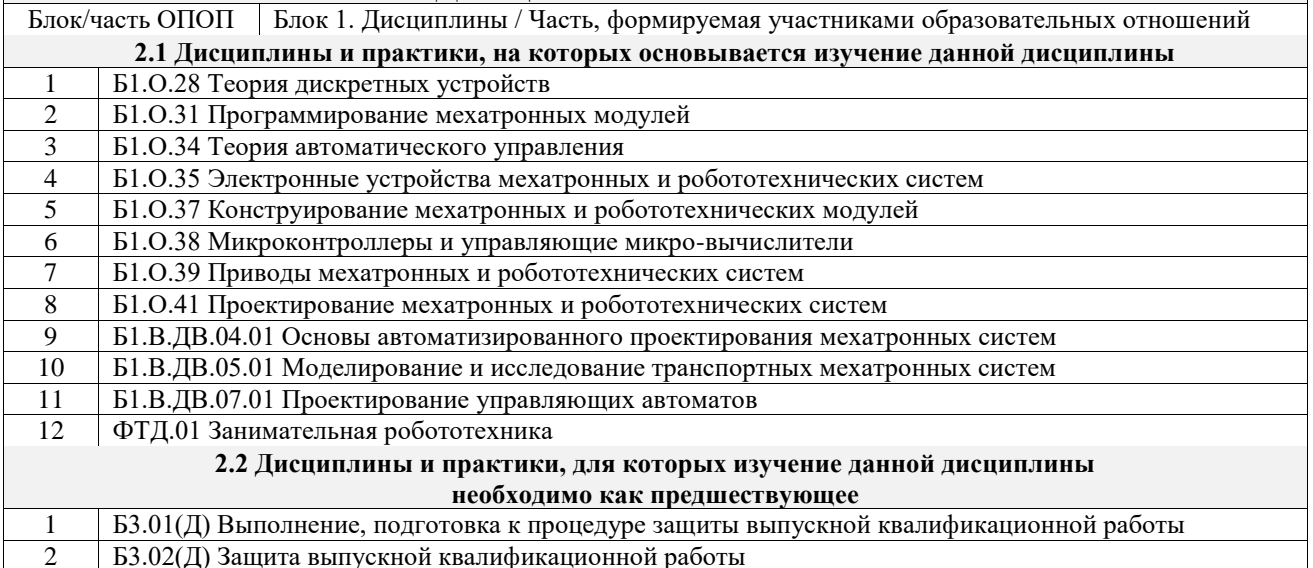

## 3 ПЛАНИРУЕМЫЕ РЕЗУЛЬТАТЫОБУЧЕНИЯ ПО ДИСЦИПЛИНЕ, СООТНЕСЕННЫЕ С ТРЕБОВАНИЯМИ К РЕЗУЛЬТАТАМ ОСВОЕНИЯ ОБРАЗОВАТЕЛЬНОЙ ПРОГРАММЫ

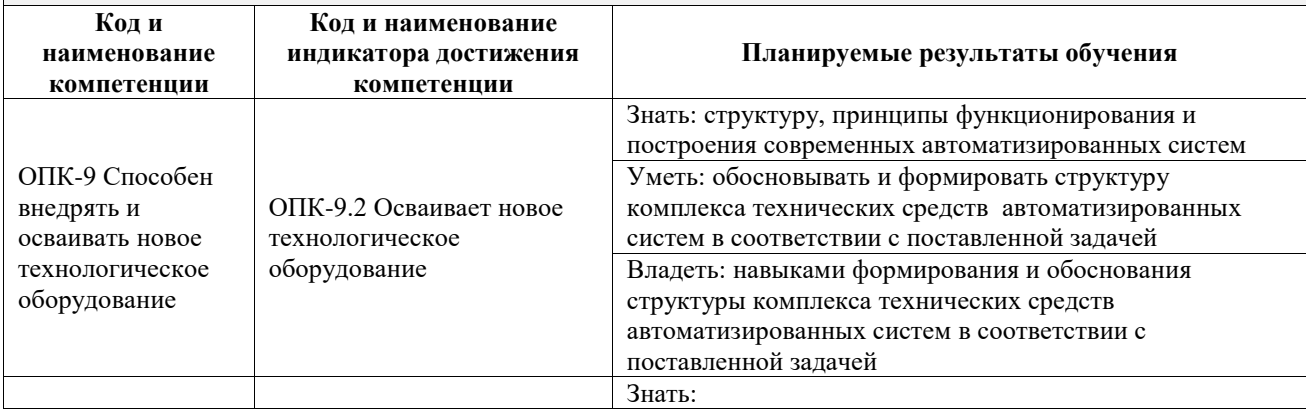

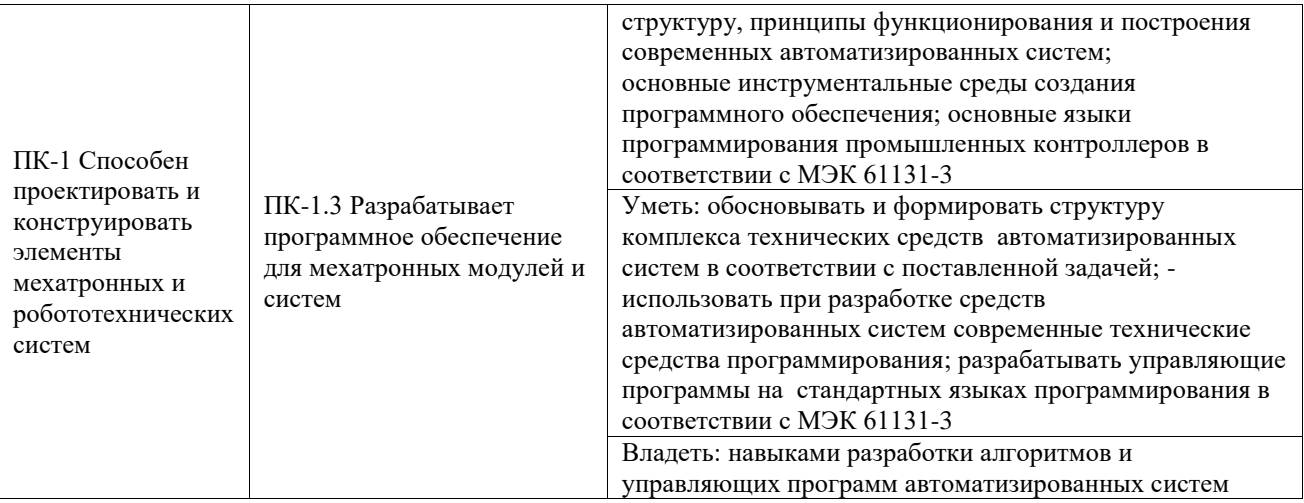

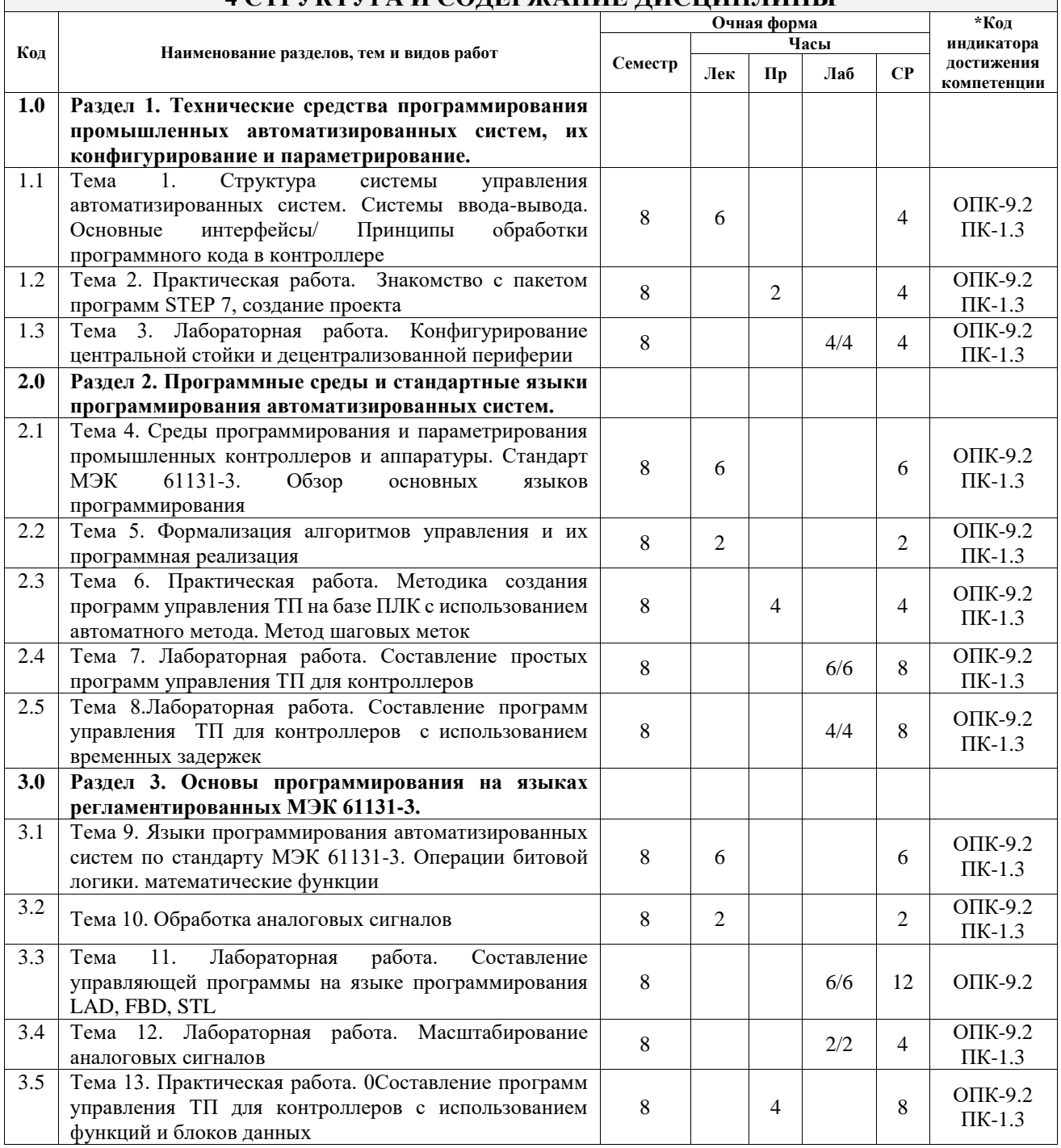

# <u>А СТРУКТУРА И СОЛЕРЖАНИЕ ЛИСПИПЛИНЫ</u>

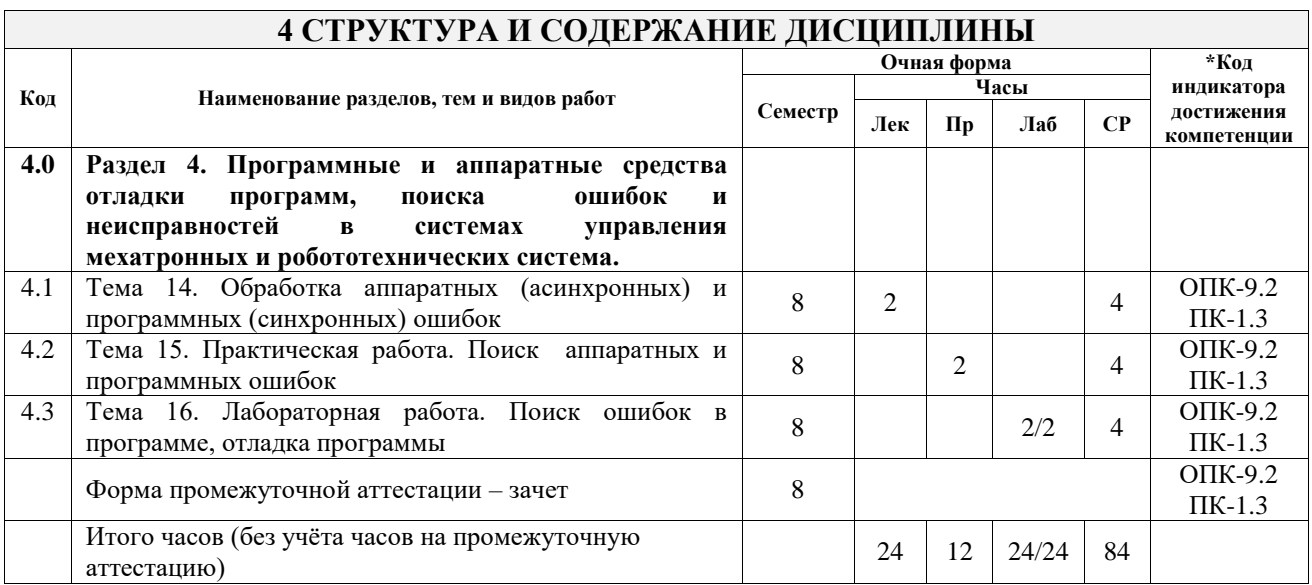

## **5 ФОНД ОЦЕНОЧНЫХ СРЕДСТВ ДЛЯ ПРОВЕДЕНИЯ ТЕКУЩЕГО КОНТРОЛЯ УСПЕВАЕМОСТИ И ПРОМЕЖУТОЧНОЙ АТТЕСТАЦИИ ОБУЧАЮЩИХСЯ ПО ДИСЦИПЛИНЕ**

Фонд оценочных средств для проведения текущего контроля успеваемости и промежуточной аттестации по дисциплине оформлен в виде приложения № 1 к рабочей программе дисциплины и размещен в электронной информационно-образовательной среде Университета, доступной обучающемуся через его личный кабинет

# **6 УЧЕБНО-МЕТОДИЧЕСКОЕ И ИНФОРМАЦИОННОЕ ОБЕСПЕЧЕНИЕ ДИСЦИПЛИНЫ**

**6.1 Учебная литература**

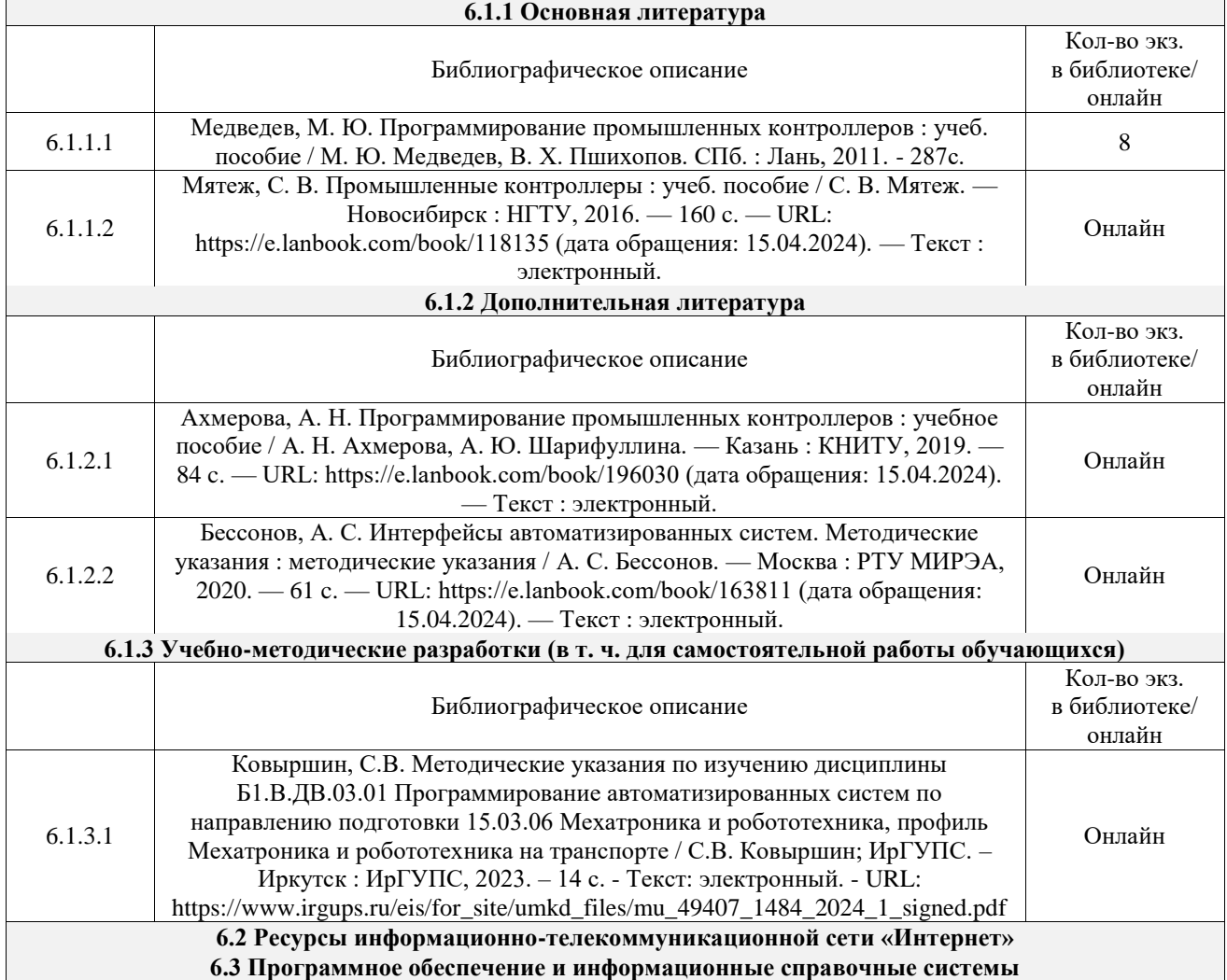

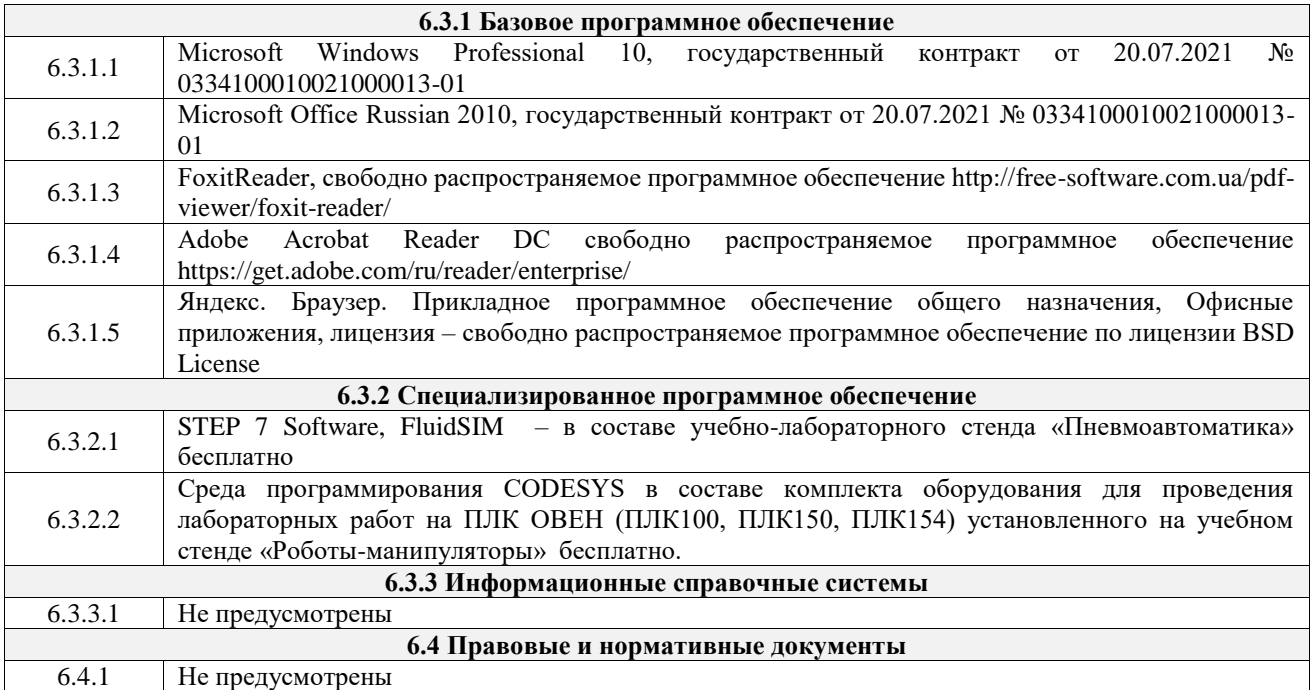

## **7 ОПИСАНИЕ МАТЕРИАЛЬНО-ТЕХНИЧЕСКОЙ БАЗЫ, НЕОБХОДИМОЙ ДЛЯ ОСУЩЕСТВЛЕНИЯ УЧЕБНОГО ПРОЦЕССА ПО ДИСЦИПЛИНЕ**

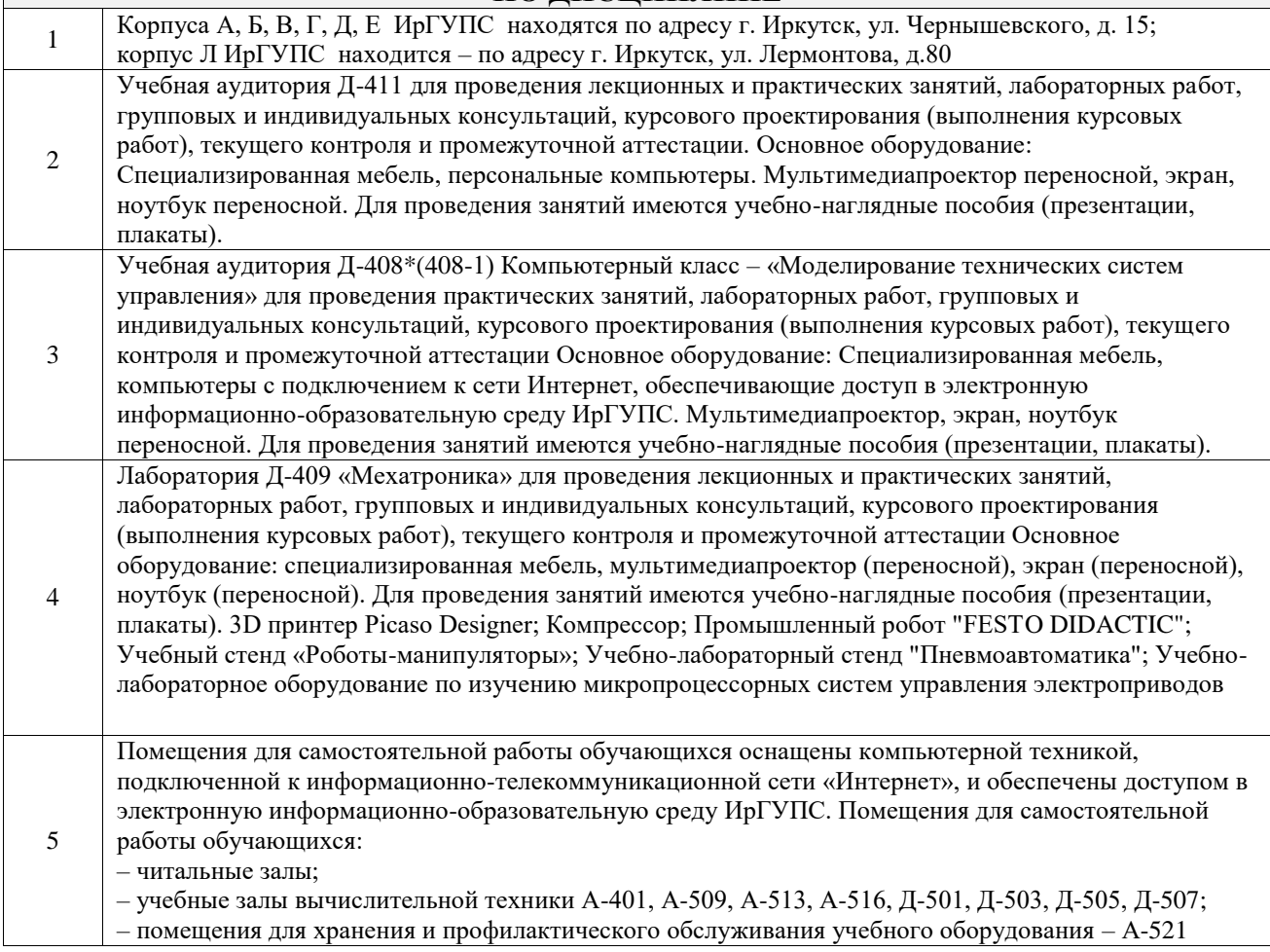

# **8 МЕТОДИЧЕСКИЕ УКАЗАНИЯ ДЛЯ ОБУЧАЮЩИХСЯ ПО ОСВОЕНИЮ ДИСЦИПЛИНЫ**

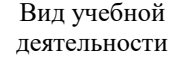

Организация учебной деятельности обучающегося

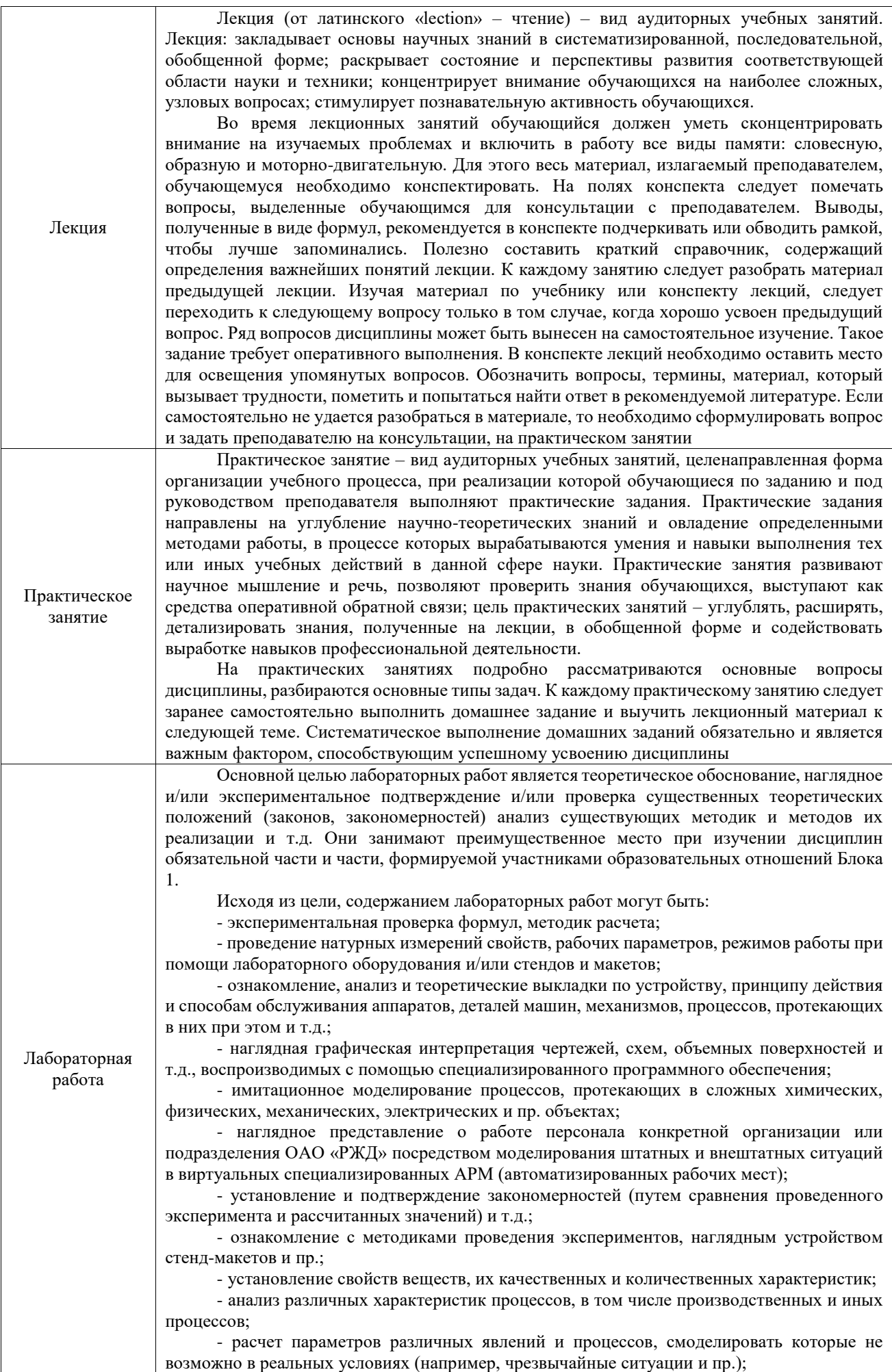

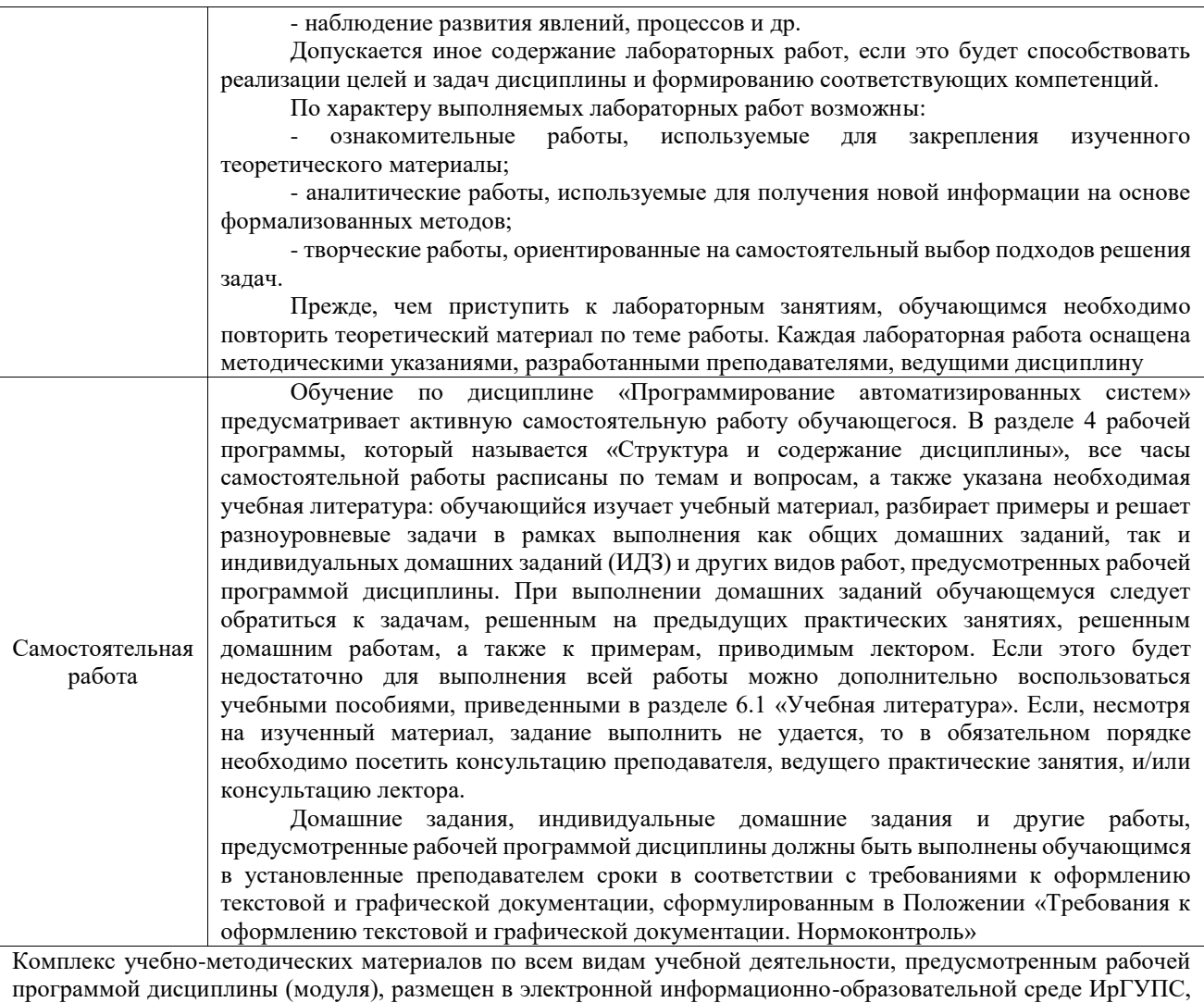

доступной обучающемуся через его личный кабинет

**Приложение № 1 к рабочей программе**

# **ФОНД ОЦЕНОЧНЫХ СРЕДСТВ**

# **для проведения текущего контроля успеваемости и промежуточной аттестации**

Фонд оценочных средств (ФОС) является составной частью нормативнометодического обеспечения системы оценки качества освоения обучающимися образовательной программы.

Фонд оценочных средств предназначен для использования обучающимися, преподавателями, администрацией ИрГУПС, а также сторонними образовательными организациями для оценивания качества освоения образовательной программы и уровня сформированности компетенций у обучающихся.

Задачами ФОС являются:

– оценка достижений обучающихся в процессе изучения дисциплины;

– обеспечение соответствия результатов обучения задачам будущей профессиональной деятельности через совершенствование традиционных и внедрение инновационных методов обучения в образовательный процесс;

– самоподготовка и самоконтроль обучающихся в процессе обучения.

Фонд оценочных средств сформирован на основе ключевых принципов оценивания: валидность, надежность, объективность, эффективность.

Для оценки уровня сформированности компетенций используется трехуровневая система:

– минимальный уровень освоения, обязательный для всех обучающихся по завершению освоения образовательной программы; дает общее представление о виде деятельности, основных закономерностях функционирования объектов профессиональной деятельности, методов и алгоритмов решения практических задач;

– базовый уровень освоения, превышение минимальных характеристик сформированности компетенций; позволяет решать типовые задачи, принимать профессиональные и управленческие решения по известным алгоритмам, правилам и методикам;

– высокий уровень освоения, максимально возможная выраженность характеристик компетенций; предполагает готовность решать практические задачи повышенной сложности, нетиповые задачи, принимать профессиональные и управленческие решения в условиях неполной определенности, при недостаточном документальном, нормативном и методическом обеспечении.

# **2. Перечень компетенций, в формировании которых участвует дисциплина.**

# **Программа контрольно-оценочных мероприятий. Показатели оценивания компетенций, критерии оценки**

Дисциплина «Программирование автоматизированных систем» участвует в формировании компетенций:

ОПК-9. Способен внедрять и осваивать новое технологическое оборудование

ПК-1. Способен проектировать и конструировать элементы мехатронных и робототехнических систем

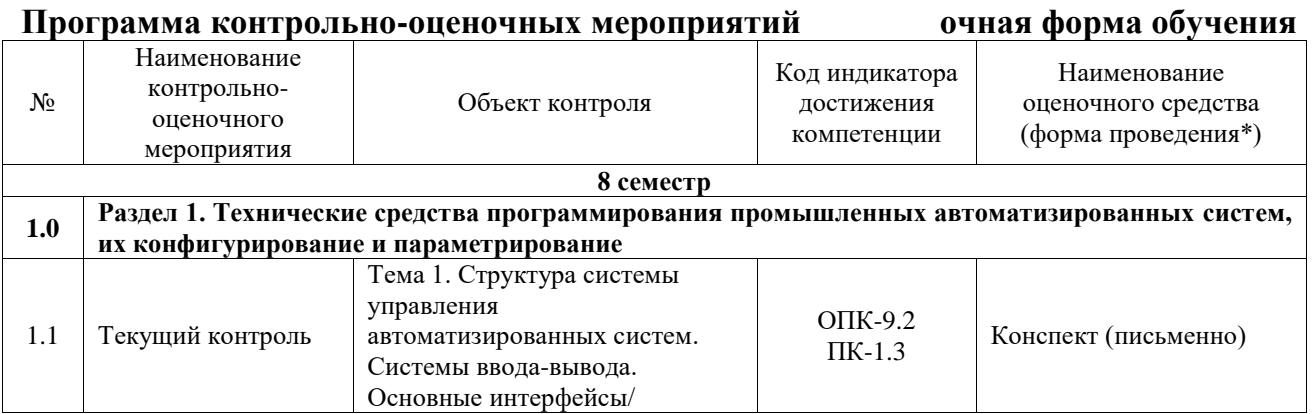

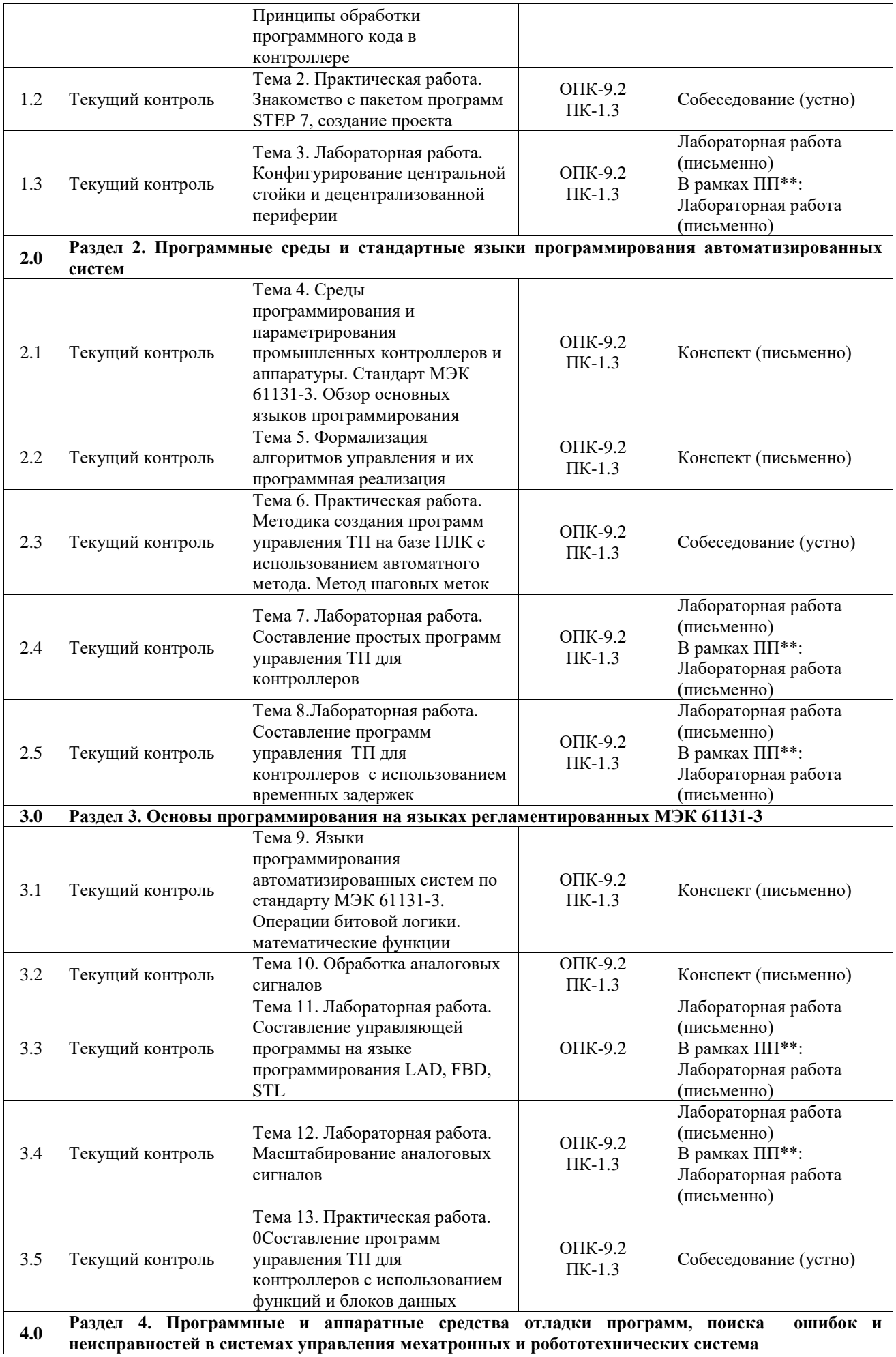

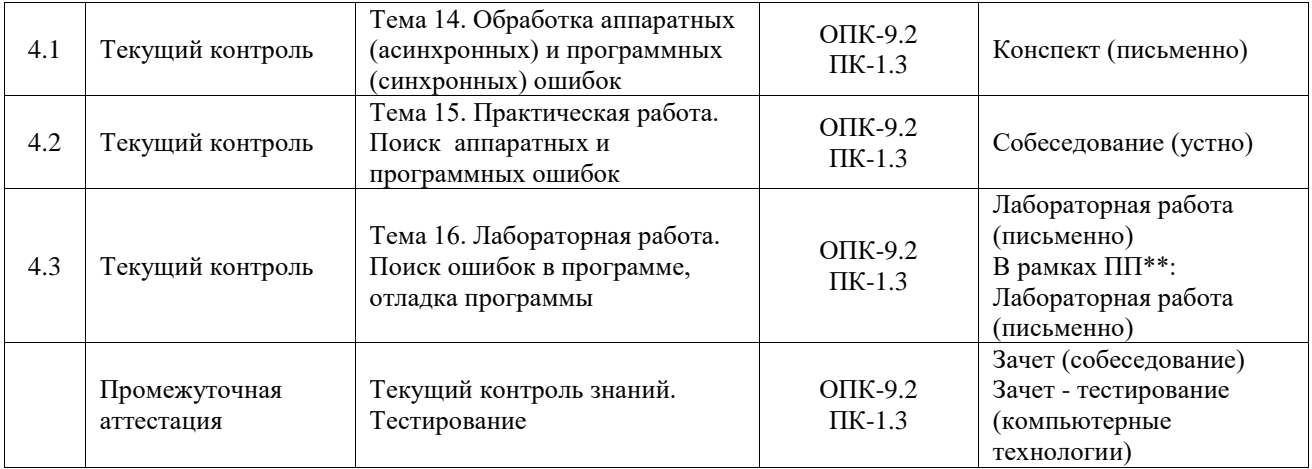

\*Форма проведения контрольно-оценочного мероприятия: устно, письменно, компьютерные технологии.

#### \*\*ПП – практическая подготовка

#### **Описание показателей и критериев оценивания компетенций. Описание шкал оценивания**

Контроль качества освоения дисциплины включает в себя текущий контроль успеваемости и промежуточную аттестацию. Текущий контроль успеваемости и промежуточная аттестация обучающихся проводятся в целях установления соответствия достижений обучающихся поэтапным требованиям образовательной программы к результатам обучения и формирования компетенций.

Текущий контроль успеваемости – основной вид систематической проверки знаний, умений, навыков обучающихся. Задача текущего контроля – оперативное и регулярное управление учебной деятельностью обучающихся на основе обратной связи и корректировки. Результаты оценивания учитываются в виде средней оценки при проведении промежуточной аттестации.

Для оценивания результатов обучения используется четырехбалльная шкала: «отлично», «хорошо», «удовлетворительно», «неудовлетворительно» и двухбалльная шкала: «зачтено», «не зачтено».

Перечень оценочных средств, используемых для оценивания компетенций, а также краткая характеристика этих средств приведены в таблице.

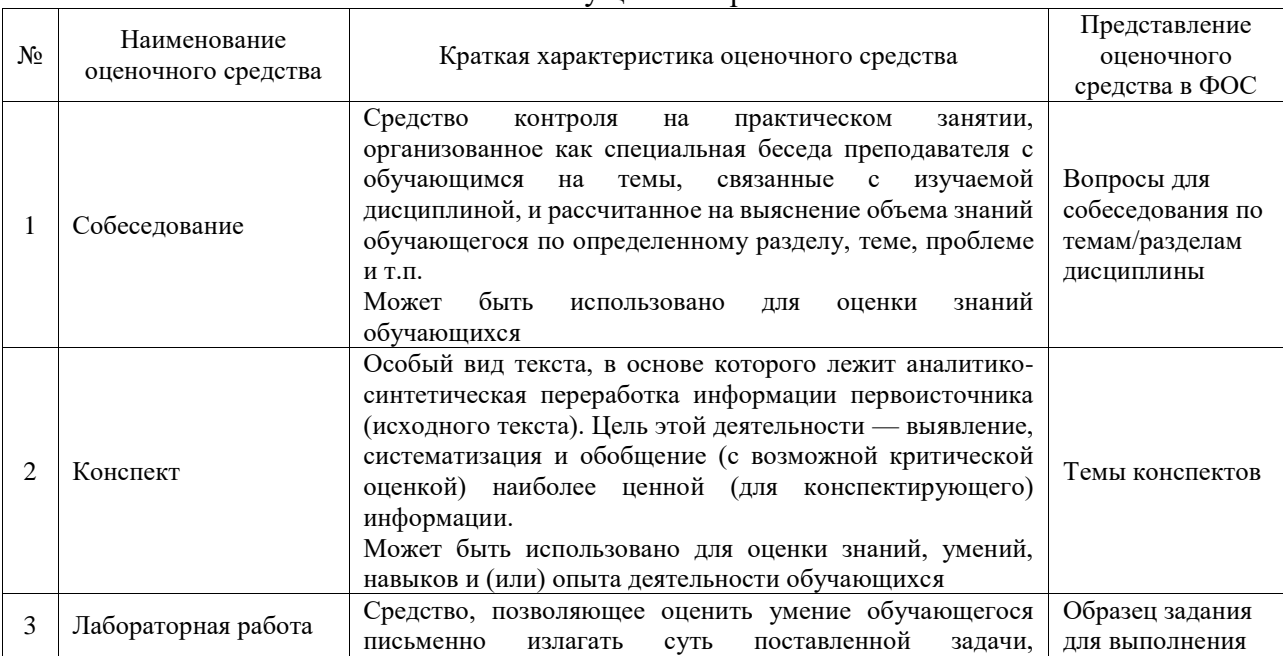

Текущий контроль

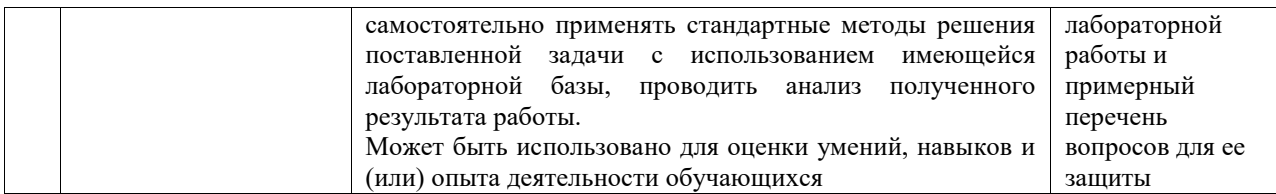

## Промежуточная аттестация

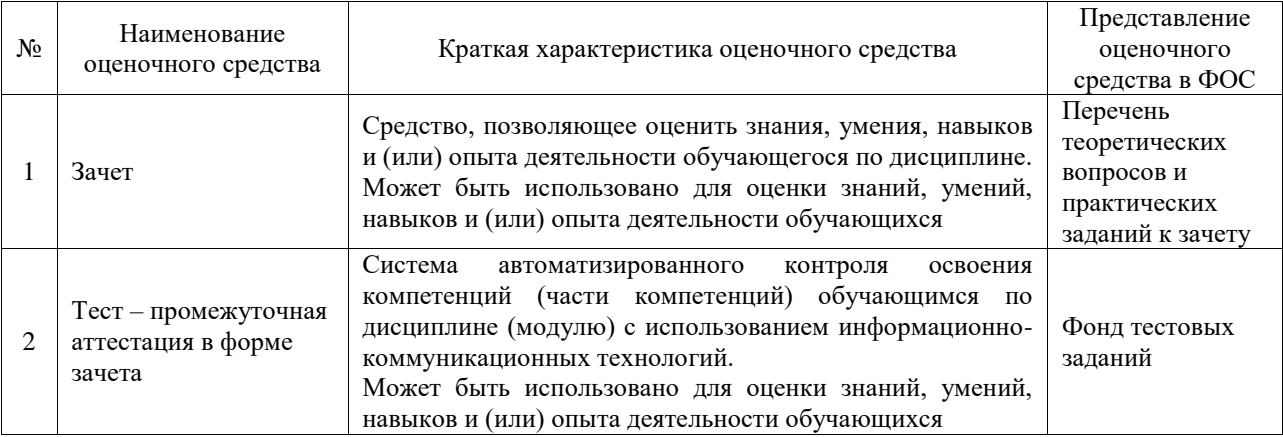

#### **Критерии и шкалы оценивания компетенций в результате изучения дисциплины при проведении промежуточной аттестации в форме зачета. Шкала оценивания уровня освоения компетенций**

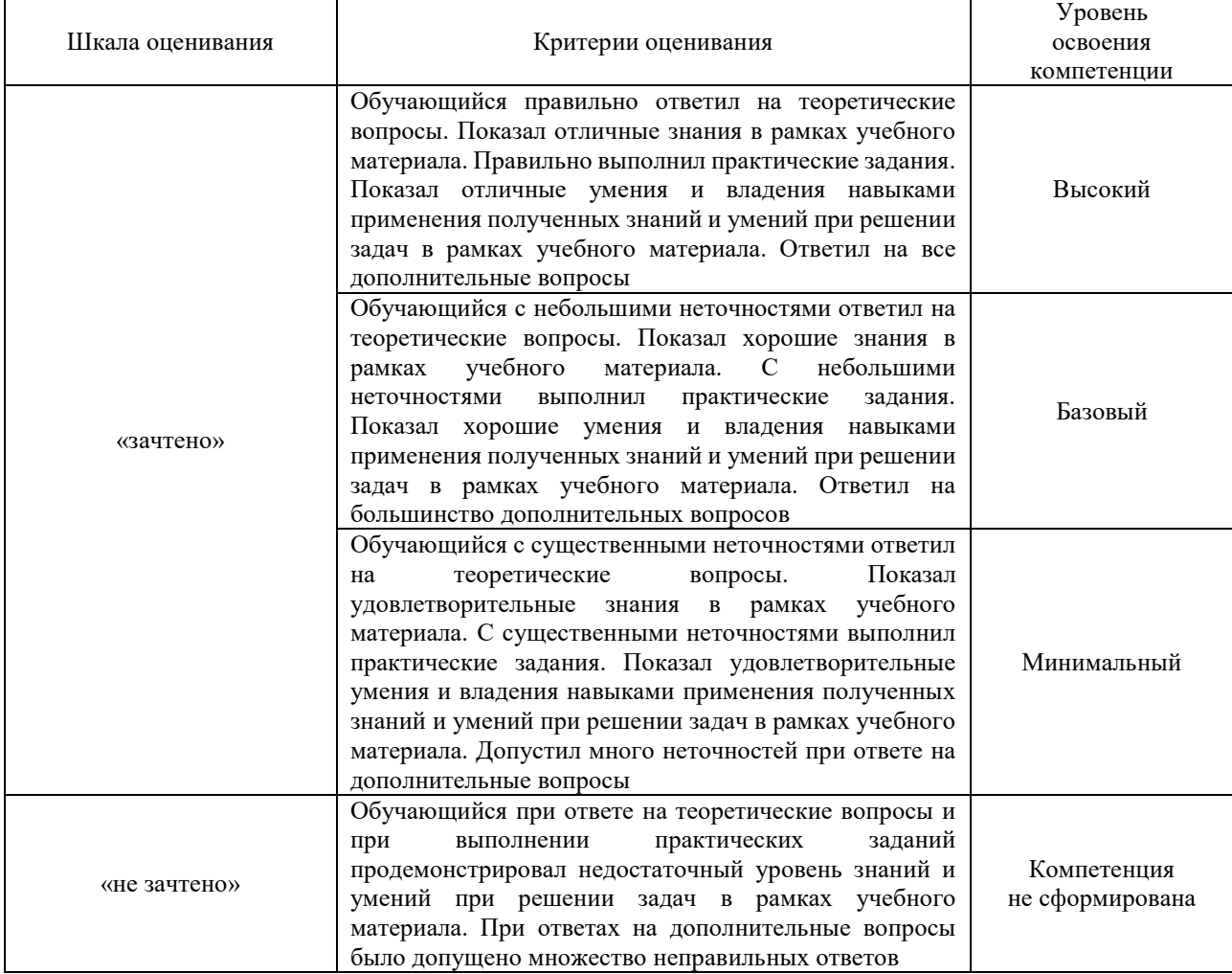

#### Тест – промежуточная аттестация в форме зачета

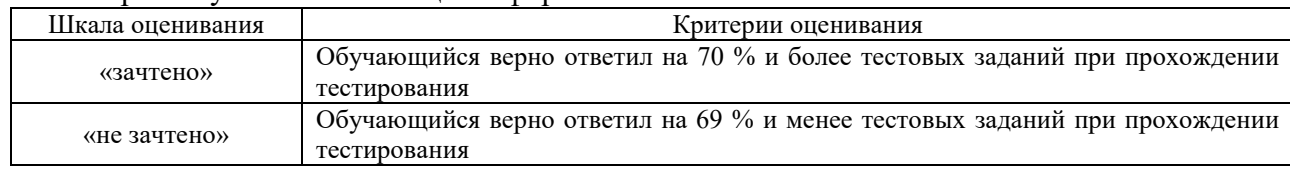

# **Критерии и шкалы оценивания результатов обучения при проведении текущего контроля успеваемости**

#### Собеседование

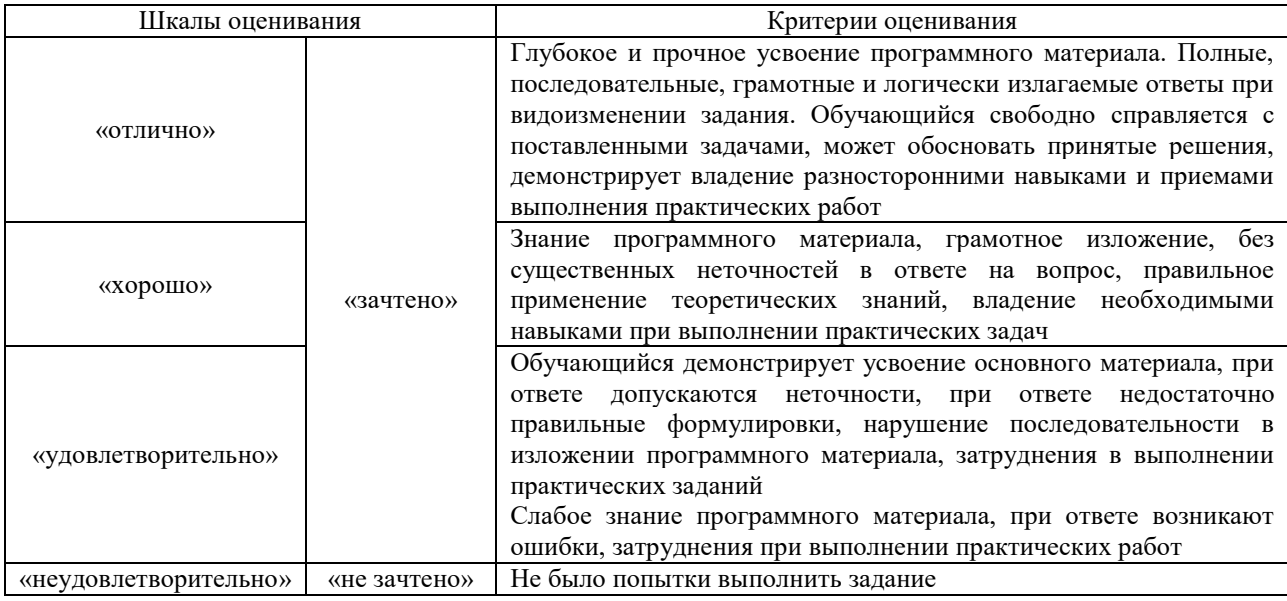

#### Конспект

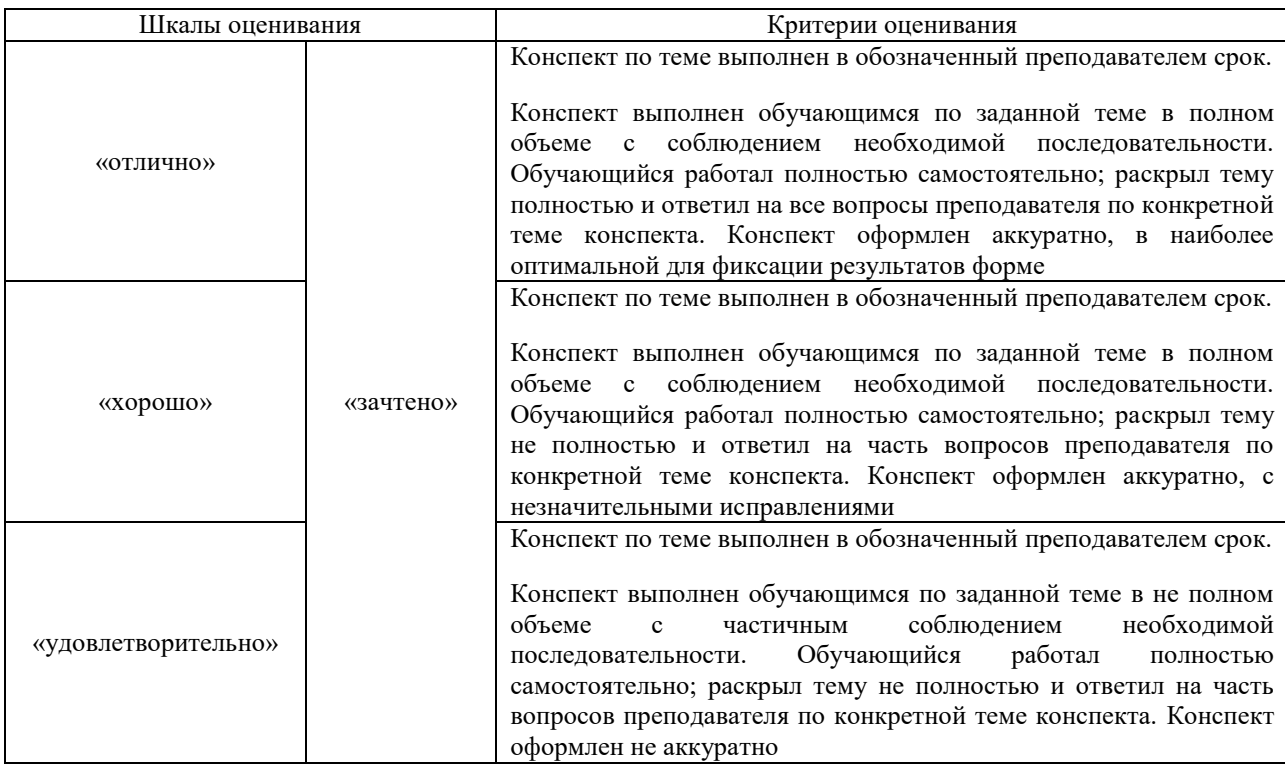

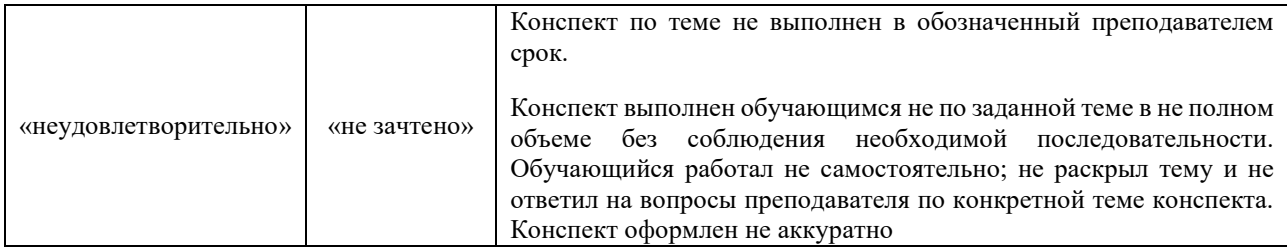

#### Лабораторная работа

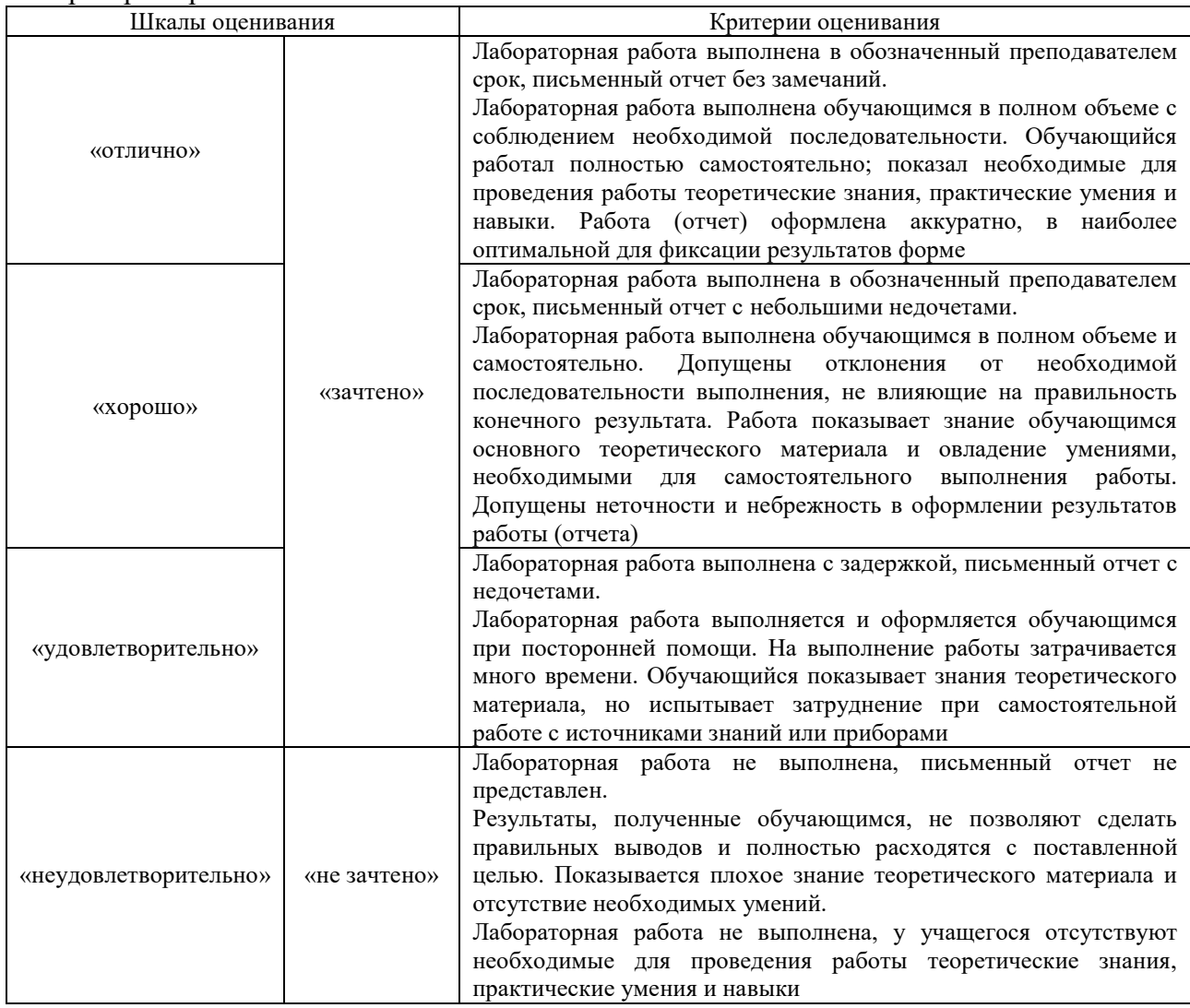

# **3. Типовые контрольные задания или иные материалы, необходимые для оценки знаний, умений, навыков и (или) опыта деятельности**

#### **3.1 Типовые контрольные задания для проведения собеседования**

Контрольные варианты заданий выложены в электронной информационнообразовательной среде ИрГУПС, доступной обучающемуся через его личный кабинет. Ниже приведен образец типовых вариантов заданий для проведения собеседований.

# Образец типового варианта вопросов для проведения собеседования

«Тема 2. Практическая работа. Знакомство с пакетом программ STEP 7, создание проекта»

- 1. Порядок создания программы (на примере SIMATIC STEP 7)
- 2. Онлайновый (интерактивный) режим
- 3. Тестирование программы
- 4. Обработка программы
- 5. Блоки (на примере SIMATIC STEP 7)
- 6. Программирование кодовых блоков
- 7. Программирование блоков данных
- 8. Переменные, константы и типы данных
- 9. Распределенные входы/выходы
- 10. Коммуникации
- 11. Адреса модулей
- 12. Области адресов

Образец типового варианта вопросов для проведения собеседования «Тема 6. Практическая работа. Методика создания программ управления ТП на базе ПЛК с

использованием автоматного метода. Метод шаговых меток»

- 1. Основные алгоритмы функционирования технологических систем
- 2. Подходы к синтезу алгоритмов логического управления
- 3. Автоматный метода, в чем он заключается?
- 4. Особенности метода шаговых меток? Возможные способы его реализации

#### 3.2 Типовые контрольные задания для написания конспекта

Контрольные варианты заланий выложены в электронной информационнообразовательной среде ИрГУПС, доступной обучающемуся через его личный кабинет.

Ниже приведен образец типовых вариантов заданий для написания конспектов.

#### Образец тем конспектов

«Тема 1. Структура системы управления автоматизированных систем. Системы вводавывода. Основные интерфейсы/ Принципы обработки программного кода в контроллере»

- 1. Основные алгоритмы функционирования технологических систем
- 2. Подходы к синтезу алгоритмов логического управления
- 3. Структура программируемого контроллера
- 4. Коммуникационные интерфейсы
- 5. Принципы обработки программного кода в CPU

#### Образец тем конспектов

«Тема 4. Среды программирования и параметрирования промышленных контроллеров и аппаратуры. Стандарт МЭК 61131-3. Обзор основных языков программирования»

- 1. Стандарт МЭК 61131-3
- 2. Язык LAD  $(LD)$
- 3. Язык FBD
- 4. Язык STL (ST)

#### Образец тем конспектов

«Тема 14. Обработка аппаратных (асинхронных) и программных (синхронных) ошибок»

- 1. Обработка прерываний. Аппаратные прерывания
- 2. Обработка прерываний. Циклические прерывания
- 3. Обработка прерываний. Прерывания по времени суток
- 4. Обработка прерываний. Прерывания задержки времени.
- 5. Методика поиска ошибок (на примере SIMATIC STEP 7)
- 6. Новое поколение ПЛК SIMATIC (на примере S7-1500).

#### 3.3 Типовые задания для выполнения лабораторной работы и примерный перечень вопросов для ее защиты

Контрольные варианты заданий выложены в электронной информационнообразовательной среде ИрГУПС, доступной обучающемуся через его личный кабинет.

Ниже приведен образец типовых вариантов заданий для выполнения лабораторных работ и примерный перечень вопросов для их защиты.

Образец заданий для выполнения лабораторных работ и примерный перечень вопросов для их защиты

> «Тема 3. Лабораторная работа. Конфигурирование центральной стойки и децентрализованной периферии»

- программирования регламентируемые МЭК  $61131 - 3$ , 1. Назовите языки реализованные в Simatic Step7;
- 2. Как осуществляется монтаж модулей промышленного контроллера Simatic S7-300;
- 3. Сколько модулей можно подключить к CPU Simatic S7-300;
- 4. Каким образом осуществляется передача сигнала и питания от CPU Simatic S7-400 модулям;
- 5. Какие функции может выполнять многоточечный интерфейс (MPI)
- 6. Перечислите основные параметры ПЛК S7-300
- 7. Какова область применения ПЛК S7-300
- 8. Какие основные элементы окна программы вы знаете, каково их назначение.
- 9. Какими инструментами осуществляется конфигурирование периферии?
- 10. Перечислите основные параметры ПЛК S7-300.
- 11. Какова область применения ПЛК S7-300?
- 12. Как выполнить изменение адреса МРІ и адресов модулей входа и выхода?
- 13. В каких случаях оправдано применение децентрализованной периферии?
- 14. Какая последовательность работы при конфигурировании ПЛК  $\mathbf{c}$ децентрализованной периферией?
- 15. Как выполнить изменение адреса МРІ и адресов модулей DP входа и выхода?
- 16. Могут ли входные и выходные модули DP иметь одинаковые адреса?

Образец заданий для выполнения лабораторных работ и примерный перечень вопросов для их защиты

«Тема 7. Лабораторная работа. Составление простых программ управления ТП для контроллеров»

- 1. Какая последовательность работы при составлении программы для ПЛК?
- 2. Как правильно выбрать модуль из каталога?
- 3. Как определить географический адрес входа/выхода?
- 4. Что значит «Свободная адресация»? Как ее реализовать?
- 5. Из чего состоит абсолютный адрес?
- 6. Какую функцию выполняет Таблица символов?
- 7. Какую информацию содержит Таблица символов?
- 8. Поясните, что означает on-line и off-line проект
- 9. Как производится настойка МРІ адреса?
- 10. Какие настройки можно выполнить через CPU-General
- 11. Как установить максимальное время выполнения программы?
- 12. Как задать байт синхронизации?
- 13. Сколько фиксированных частот можно реализовать с помощью байта синхронизации
- 14. Объясните термин «Реманентная память», какую роль она выполняет?

#### 3.4 Типовые контрольные задания для проведения тестирования

Фонд тестовых заданий по дисциплине содержит тестовые задания, распределенные по разделам и темам, с указанием их количества и типа.

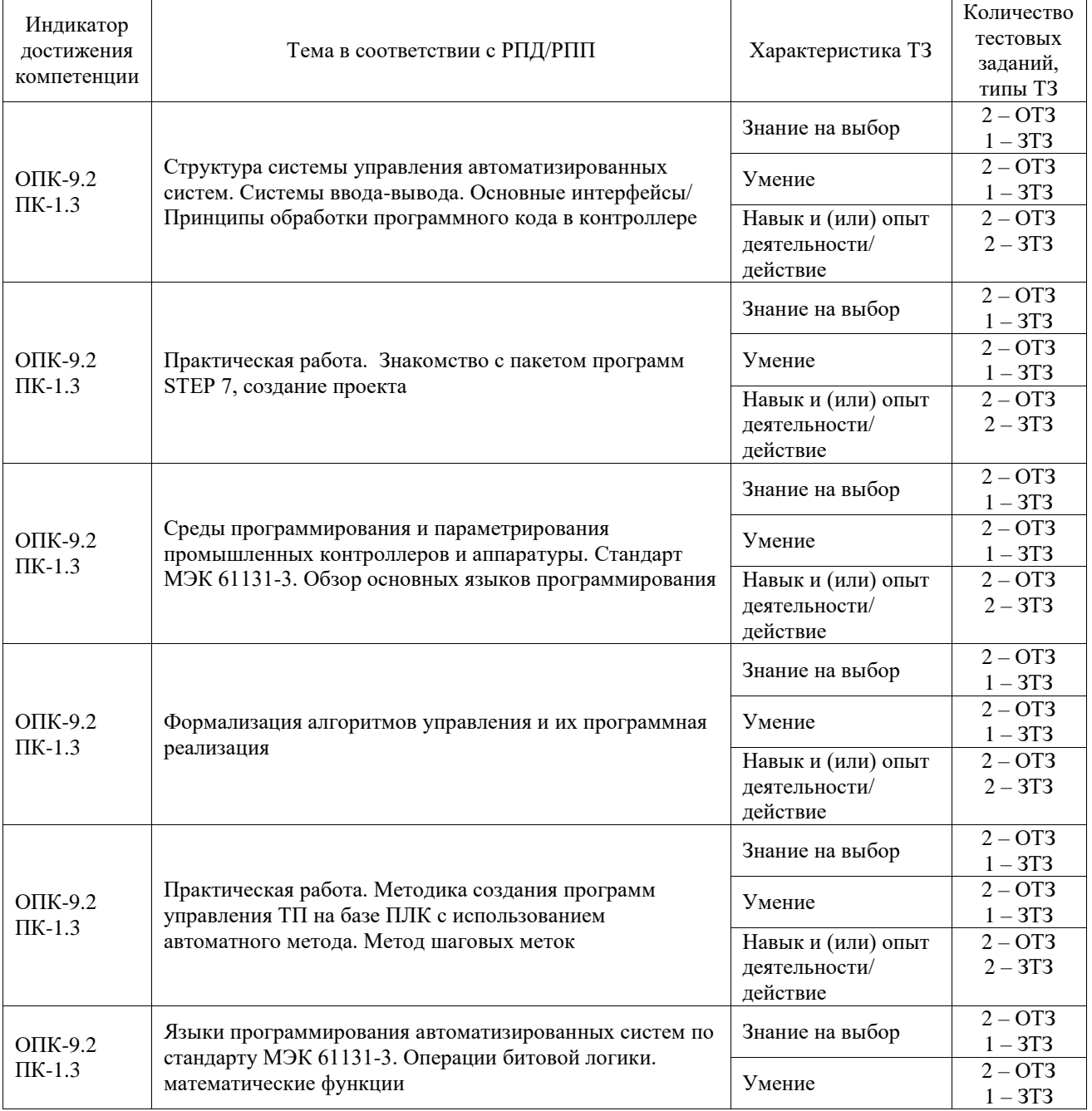

#### Структура фонда тестовых заданий по дисциплине

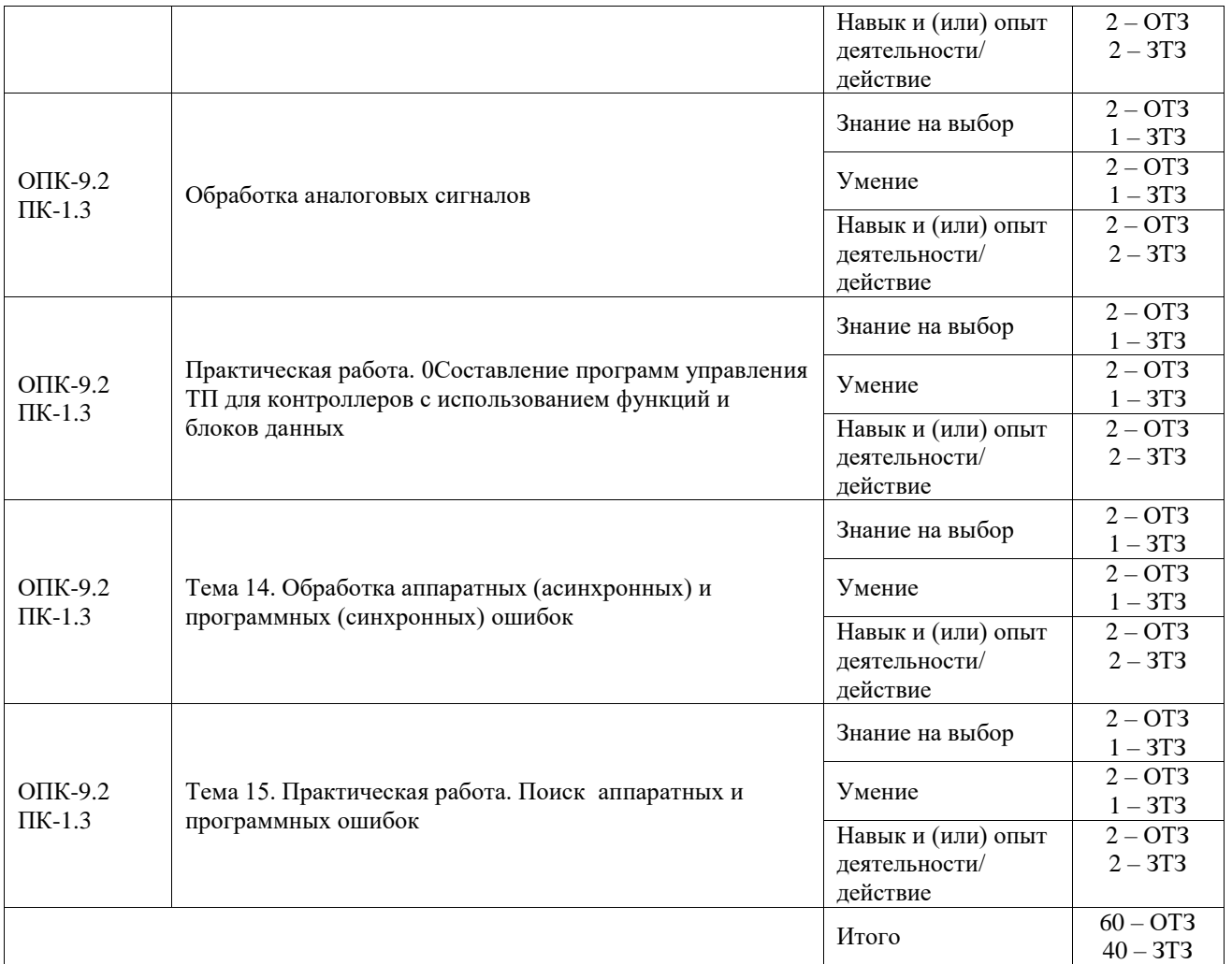

Полный комплект ФТЗ хранится в электронной информационно-образовательной среде ИрГУПС и обучающийся имеет возможность ознакомиться с демонстрационным вариантом ФТЗ.

Ниже приведен образец типового варианта итогового теста, предусмотренного рабочей программой дисциплины.

1. Какое действие будет произведено при переводе контроллера в режим MRES

## **А) Полностью очищает загрузочную и рабочую память ПЛК**

- Б) Перезапускает программу пользователя и очищает меркерную область памяти
- В) Приводит ПЛК к заводским установкам
- Г) Ничего не произойдет
- 2. Сколько бит в слове? (введите числовое значение):

Ответ: 16

3. Данный блок реализует

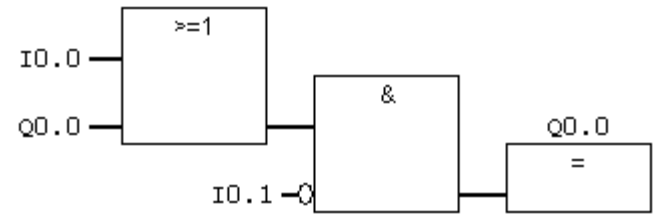

А) триггер с доминирующим выключением

**Б) исключающее «ИЛИ»**

# В) триггер с доминирующим выключением

Г) обнаружение переднего фронта

4. Организационный блок OB121 вызывается

## **А) При синхронных ошибках**

- Б) При асинхронных ошибках
- В) Циклически
- Г) Один раз при включении контроллера

#### 5. Установите соответствие между единицами информации и их значением:

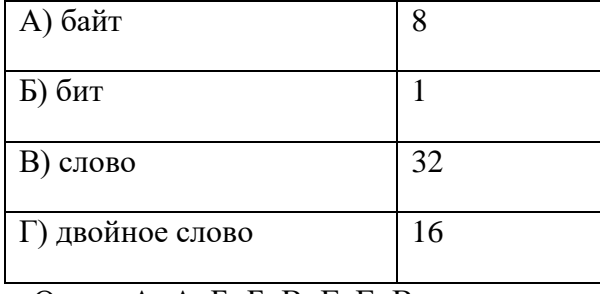

Ответ: А=А, Б=Б, В=Г, Г=В

6. Сколько байт в памяти CPU занимает переменная типа REAL? (введите числовое значение): Ответ: 32

7. Команда STL кода L MW0

#### **А) Загружает два байта из меркерной памяти начиная с 0 байта в аккумулятор ACCU1**

- Б) Загружает один байт из меркерной памяти начиная с 0 байта в аккумулятор ACCU1
- В) Загружает четыре байта из меркерной памяти начиная с 0 байта в аккумулятор ACCU1
- 8. При обработке блока CPU переходит от нетворка к нетворку

#### **А) Последовательно, нетворки создаются исключительно для удобства программиста**

- Б) только по команде условного или безусловного перехода
- В) только если встречает команду NOP 0
- Г) переход не осуществляется
- 9. Одна тетрада в типе данных BCD. (введите числовое значение): Ответ: 4

10. Установите соответствие между единицами информации и их значением:

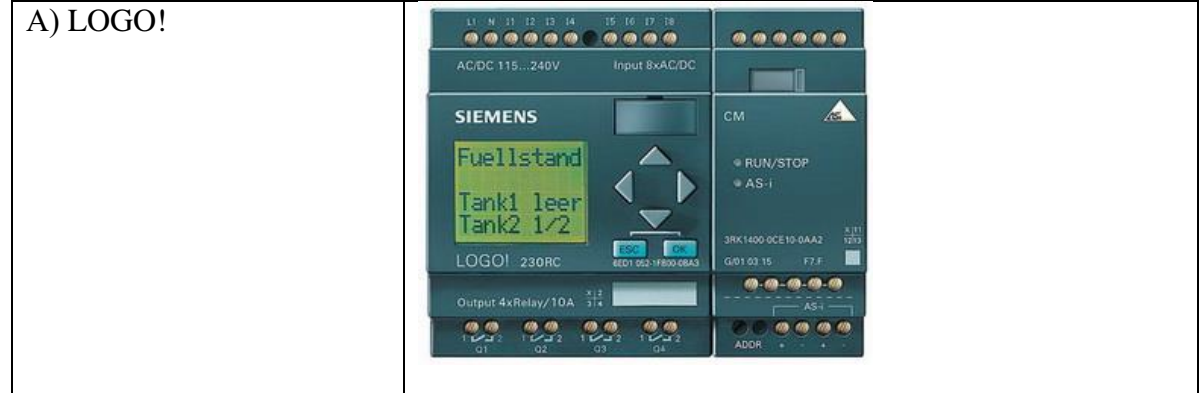

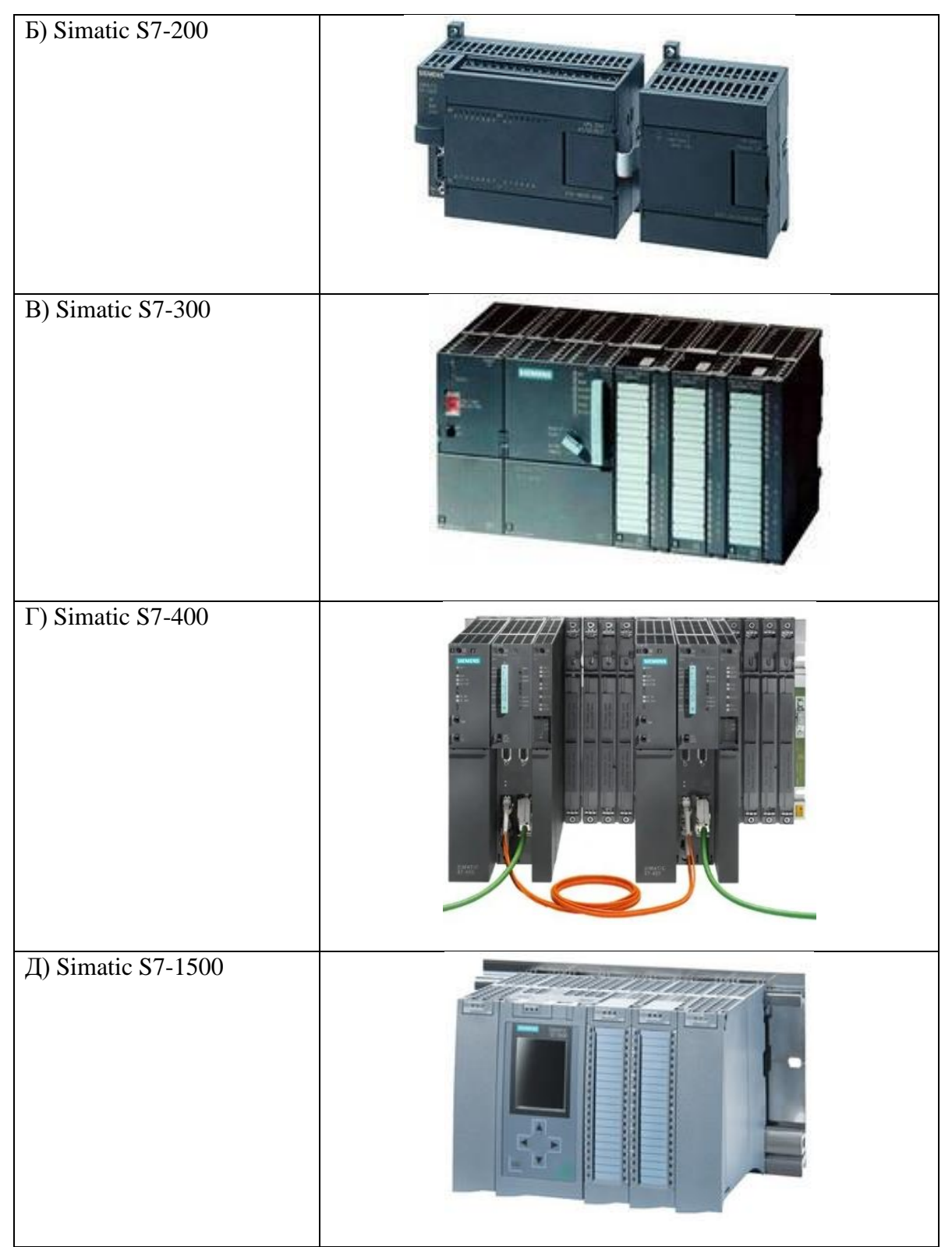

Ответ: А=А, Б=Б, В=В, Г=Г, Д=Д

11. Расставьте контроллеры в порядке увеличения производительности CPU и функционала

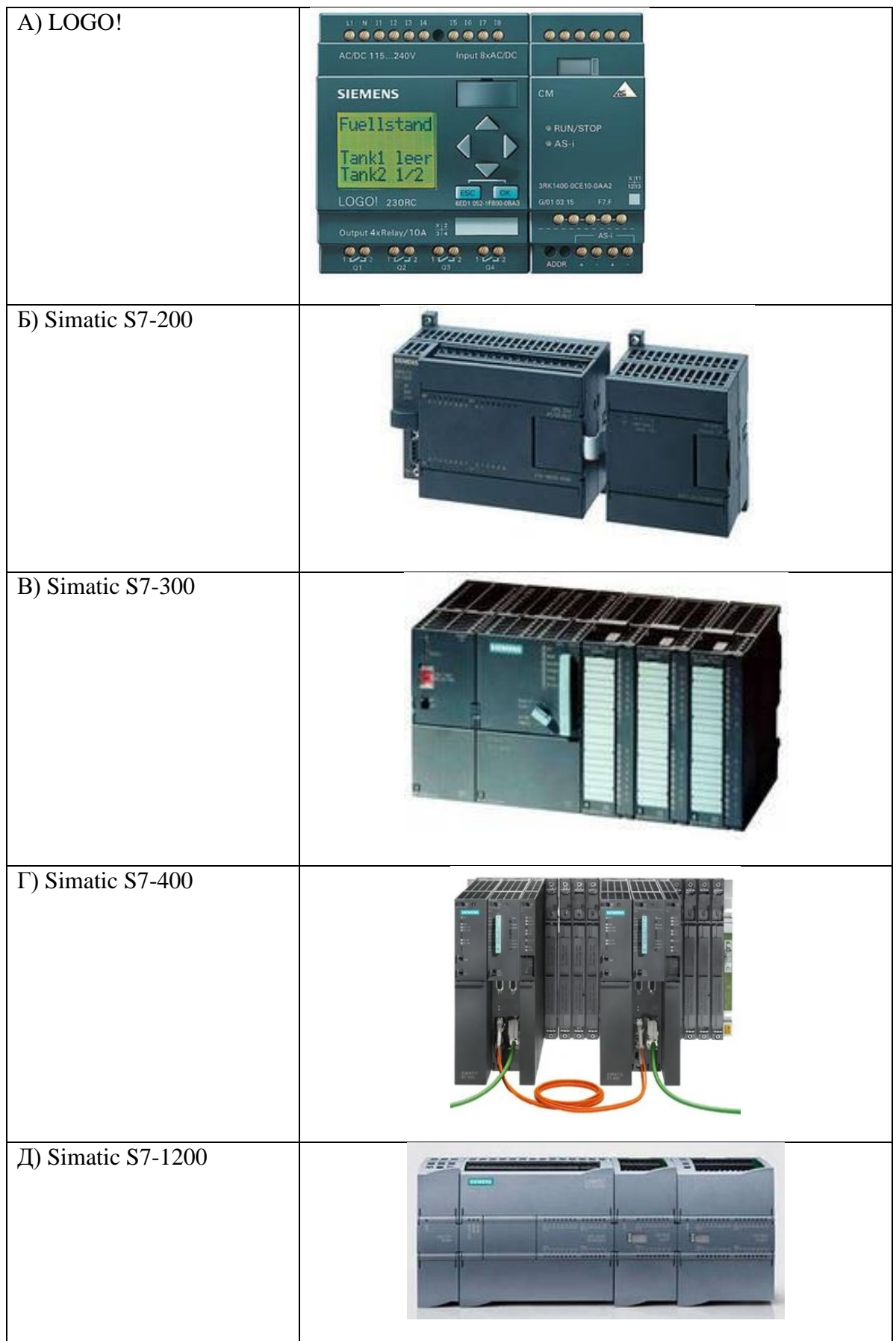

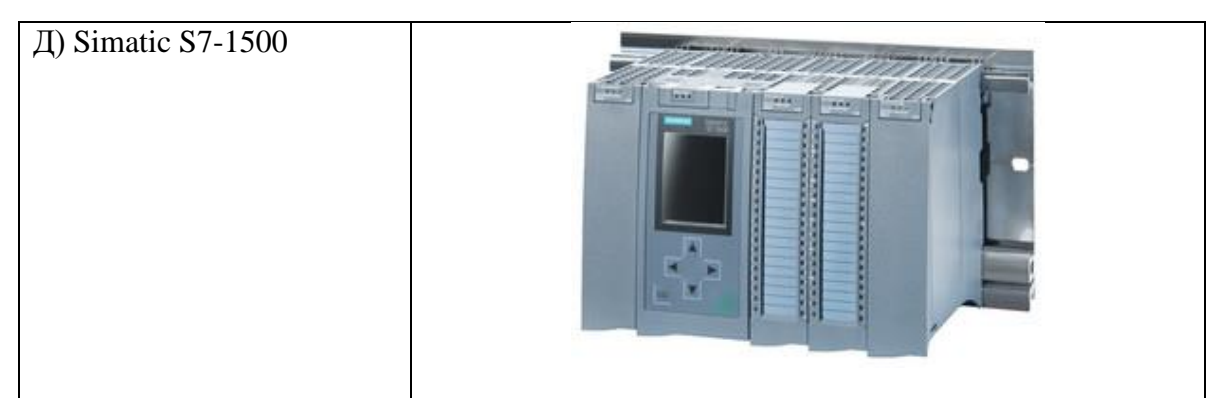

Ответ: А=А, Б=Б, В=В, Г=Г, Д=Д

## 12. В каком случае на CPU горит индикатор FRCE

## А) **включено форсирование переменных**

- Б) CPU в состоянии ошибки
- В) при очистке памяти CPU
- Г) в темное время для подсветки переключателя

#### 13. При теплом рестарте

#### А) **очищается сохраняемая память, присваиваются начальные значения переменным в блоках данных, сбрасываются в 0 выходы ПЛК, перезапускается программа пользователя**

Б) очищается сохраняемая память, сбрасываются в 0 выходы ПЛК, перезапускается программа пользователя

В) сохраняемая память не обнуляется, сбрасываются в 0 выходы ПЛК, перезапускается программа пользователя

Г) загорается индикатор SF

14. При добавлении нового модуля в стойку в утилите HW config ему назначаются адреса входов/выходов

#### **А) географические**

- Б) свободные ближайшие к 0
- В) адреса в обязательном порядке задаются вручную

#### 15. Организационный блок OB121 вызывается

#### **А) При синхронных ошибках**

- Б) При асинхронных ошибках
- В) Циклически
- Г) При возникновении аварии
- 16. на выходе Q124.0 установится

Network 1 : Title:

Comment:

 $\mathbf{I}$  $124.0$ A 124.1  $\mathbf{A}$  $\mathsf{T}$ 

Network : Title:

Comment:

I124.2 1124.3  $0124.0$ ┤⊦ ィト

А) логическая 1 если на входы I124.2 и I124.3 подано 24В

Б) логический 0 если на входы I124.2 и I124.3 подано 24В

В) данный код выполнится с ошибкой

- 17. Для модуля аналоговых входов при диапазоне измерения 0..10В, диапазон изменения численных значении, соответствующих входам, будет равен
	- $(A) 0.10$  $E(0.65535)$

B) 0..27648

 $\Gamma$ ) 0...1024

18. Что произойдет при выполнении следующей STL команды, если содержимое MW0 равно 16#3А7

 $L$  MW $0$ **RTI** 

T MW0

- А) Значение MW0 будет преобразовано из ВСD в INT и будет равно 935
- Б) Значение MW0 будет преобразовано из ВСD в INT и будет равно 934
- В) Значение MW0 не будет преобразовано ввиду программной ошибки
- Г) Значение MW0 будет преобразовано из INT в ВСD и будет равно 1024

19. Какие типы блоков данных существуют

- A) Shared
- **G**) Instance
- B) Local
- $\Gamma$ ) Internal

20. Организационный блок ОВ35

А) Выполняется по аппаратному прерыванию

## Б) Вызывается операционной системой циклически с равными промежутками по времени

- В) Вызывается операционной системой сразу же как только завершена обработка ОВ35
- Г) Вызываются при возникновении асинхронной ошибки

#### 3.5 Перечень теоретических вопросов к зачету

(для оценки знаний)

Раздел 1 «Технические средства программирования мехатронных и робототехнических систем, их конфигурирование и параметрирование»

- 5. Основные алгоритмы функционирования технологических систем
- 6. Подходы к синтезу алгоритмов логического управления
- 7. Методика создания программ управления с использованием автоматного метода (на примере ПЛК S7 SIMATIC)
- 8. Структура программируемого контроллера
- 9. Распределенные входы/выходы
- 10. Коммуникации
- 11. Адреса модулей
- 12. Области адресов
- 13. Конфигурирование станций (на примере ПЛК S7 SIMATIC)
- 14. Конфигурирование сети

Раздел 2. Программные среды и стандартные языки программирования систем управления робототехнических и мехатронных систем

- 1. Порядок создания программы (на примере SIMATIC STEP 7)
- 2. Онлайновый (интерактивный) режим
- 3. Тестирование программы
- 4. Обработка программы
- 5. Блоки (на примере SIMATIC STEP 7)
- 6. Программирование кодовых блоков
- 7. Программирование блоков данных
- 8. Переменные, константы и типы данных

Раздел 3. Основы программирования на языках регламентированных МЭК 61131-3

- 1. Стандарт МЭК 61131-3
- 2. Язык LAD (LD)
- 3. Язык FBD
- 4. Язык STL (ST)
- 5. Счетчики S5
- 6. Счетчики ЈЕС
- 7. Таймеры S5
- 8. Таймеры IEC
- 9. Функции сравнения
- 10. Арифметические функции
- 11. Функции преобразования
- 12. Функции сдвига
- 13. Побитовые логические операции
- 14. Биты состояния
- 15. Функции перехода
- 16. Функции для работы с блоками
- 17. Параметры блоков
- 18. Обработка аналоговых сигналов

Раздел 4. Программные и аппаратные средства отладки программ, поиска ошибок и неисправностей в системах управления мехатронных и робототехнических система

- 1. Обработка прерываний. Аппаратные прерывания
- 2. Обработка прерываний. Циклические прерывания
- 3. Обработка прерываний. Прерывания по времени суток
- 4. Обработка прерываний. Прерывания задержки времени.
- 5. Методика поиска ошибок (на примере SIMATIC STEP 7)
- 6. Новое поколение ПЛК SIMATIC (на примере S7-1500).

# **3.6 Перечень типовых простых практических заданий к зачету**

#### (для оценки умений)

- 1. Создать программу реализующую следующую функцию: если заканчиваются детали в магазине (эмулировать кнопкой в симуляторе), то срабатывает сирена с частотой 2Гц. Сброс сирены после удержании кнопки сброса в течении 3 с
- 2. Измерение освещения. Вывод текущего значения интенсивности света на жидкокристаллический дисплей контроллера и включение лампы при определенном пороговом значении (например, 100 единиц).
- 3. Автоматический включатель света. Светодиод загорается если темно и гаснет, если светло.
- 4. Переключатель. Светодиод должен гореть, пока нажата кнопка.
- 5. Устройство безопасности. Электродвигатель запускается, если одновременно нажаты пять кнопок.
- 6. Включатель света. При одном нажатии кнопки светодиод загорается, при вторичном нажатии выключается и т.д.
- 7. Включатель света в коридоре. При нажатии одной кнопки свет включается, при повторном нажатии выключается. Второй включатель работает аналогично.
- 8. Реверсивный счетчик. При каждом нажатии кнопки №1 число, отображаемое на жидкокристаллическом дисплее, увеличивается на единицу, при нажатии кнопки №2 уменьшается на единицу.
- 9. Кодовый замок. При нажатии определенной комбинации трех кнопок замок открывается, иначе - нет.
- 10. Управление серводвигателем. Запрограммировать серводвигатель на заданное движение
- 11. Секундомер. При нажатии кнопки №1 секундомер начинает отсчет времени с
- 12. Кварцевые часы. Серводвигатель поворачивается каждую секунду на пять градусов вперед и в конце пути меняет направление.
- 13. Бегущий огонь. Четыре светодиода работают в режиме «бегущего огня». Чем сильнее интенсивность освещения, тем выше частота смены светодиодов.
- 14. Определение дальности действия инфракрасного датчика. Как далеко инфракрасный приемник может принимать сигнал инфракрасного излучателя?
- 15. Шлагбаум. Построить устройство, издающее сигнал зуммером при наличии препятствия между инфракрасным передатчиком и инфракрасным приемником (расстояние между элементами - не менее 15см.)
- 16. Дистанционная передача сигнала. Сигнал от нажатия кнопки передается следующему контроллеру и т.д. Конечный контроллер зажигает светодиод. Передача сигнала должна быть реализована в обоих направлениях.
- 17. Измерение удаления. На объект подается инфракрасный свет, на жидкокристаллическом дисплее отображается величина интенсивности инфракрасного сигнала.
- 18. Светонезависимый измеритель расстояния. Объект облучают инфракрасным светом, на жидкокристаллическом дисплее отображается величина сигнала. Измеряемая величина не должна изменяться при изменении освещенности.

#### **3.7 Перечень типовых практических заданий к зачету**

(для оценки навыков и (или) опыта деятельности)

- 1. Создать программный генератор импульсов с частотой 10 Гц
- 2. Организовать подсчет деталей (дискретный сигнал о наличии детали организовать в симуляторе)
- 3. Масштабировать аналоговый сигнал с датчика давления с выходом  $0-10$  V и диапазоном измерения 0-15 бар
- 4. Создать программный генератор импульсов с частотой 2 Гц
- 5. Масштабировать аналоговый сигнал с датчика температуры с выходом 0 V до 10 V и диапазоном измерения -50°С до  $+150$ °С
- 6. Организовать подсчет деталей с помощью S5 счетчика (дискретный сигнал о наличии детали организовать в симуляторе)
- 7. Реализовать на одном из языке из стандарта МЭК 61131-3 следующую булеву функцию Q0.0 =  $(10.0 * \overline{10.1}) + (\overline{10.0} * 10.1)$
- 8. Создайте функциональный блок с параметрами реализующий следующую булеву функцию Q0.0 =  $(10.0 * \overline{10.1}) + (\overline{10.0} * 10.1)$
- 1. Создать программный генератор импульсов с частотой 10 Гц
- 2. Организовать подсчет деталей (дискретный сигнал о наличии детали организовать в симуляторе)
- 3. Масштабировать аналоговый сигнал с датчика давления с выходом  $0-10$  V и диапазоном измерения 0-15 бар
- 4. Создать программный генератор импульсов с частотой 2 Гц
- 5. Масштабировать аналоговый сигнал с датчика температуры с выходом 0 V до 10 V и диапазоном измерения -50°С до  $+150$ °С
- 6. Организовать подсчет деталей с помощью S5 счетчика (дискретный сигнал о наличии детали организовать в симуляторе)
- 7. Реализовать на одном из языке из стандарта МЭК 61131-3 следующую булеву функцию Q0.0 = (I0.0 ∗ I0.1) + (I0.0 ∗ I0.1)
- 8. Создайте функциональный блок с параметрами реализующий следующую булеву функцию Q0.0 = (I0.0 ∗ I0.1) + (I0.0 ∗ I0.1)
- 9. Создать программу реализующую следующую функцию: если заканчиваются детали в магазине (эмулировать кнопкой в симуляторе), то срабатывает сирена с частотой 2Гц. Сброс сирены после удержании кнопки сброса в течении 3 с
- 10. Измерение освещения. Вывод текущего значения интенсивности света на жидкокристаллический дисплей контроллера и включение лампы при определенном пороговом значении (например, 100 единиц).
- 11. Автоматический включатель света. Светодиод загорается если темно и гаснет, если светло.
- 12. Переключатель. Светодиод должен гореть, пока нажата кнопка.

# **4. Методические материалы, определяющие процедуру оценивания знаний, умений, навыков и (или) опыта деятельности**

В таблице приведены описания процедур проведения контрольно-оценочных мероприятий и процедур оценивания результатов обучения с помощью оценочных средств в соответствии с рабочей программой дисциплины.

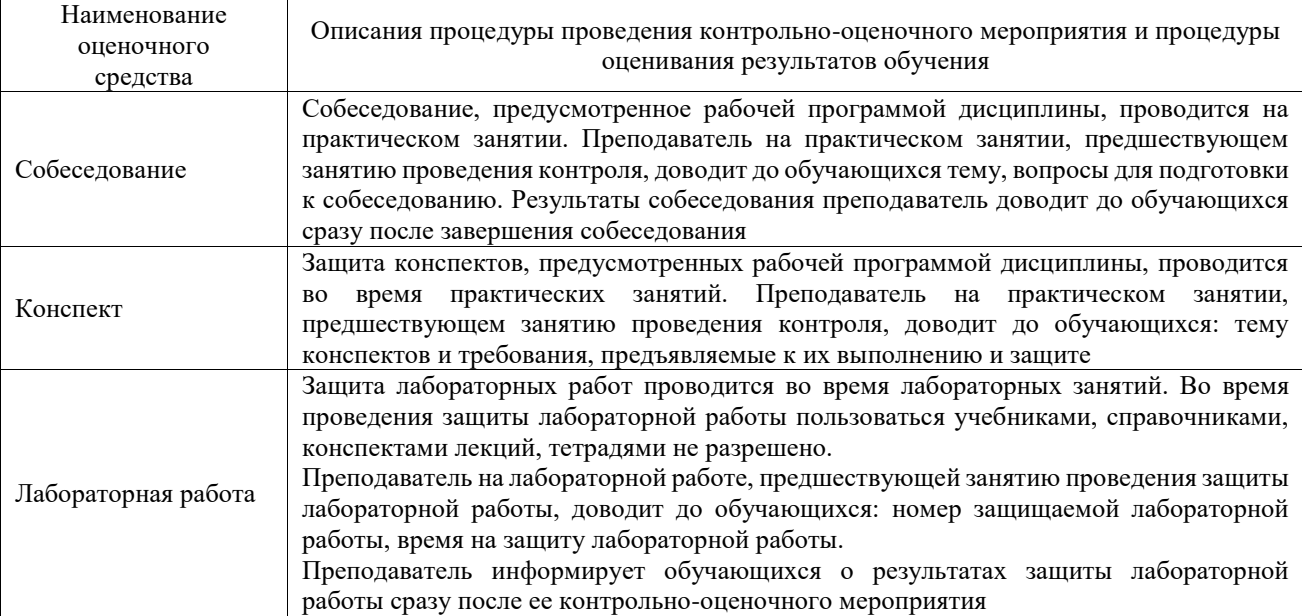

Для организации и проведения промежуточной аттестации составляются типовые контрольные задания или иные материалы, необходимые для оценки знаний, умений, навыков и (или) опыта деятельности, характеризующих этапы формирования компетенций в процессе освоения образовательной программы.

Перечень теоретических вопросов и типовые практические задания разного уровня сложности для проведения промежуточной аттестации обучающиеся получают в начале семестра через электронную информационно-образовательную среду ИрГУПС (личный кабинет обучающегося).

#### **Описание процедур проведения промежуточной аттестации в форме зачета и оценивания результатов обучения**

При проведении промежуточной аттестации в форме зачета преподаватель может воспользоваться результатами текущего контроля успеваемости в течение семестра. С целью использования результатов текущего контроля успеваемости, преподаватель подсчитывает среднюю оценку уровня сформированности компетенций обучающегося (сумма оценок, полученных обучающимся, делится на число оценок).

#### **Шкала и критерии оценивания уровня сформированности компетенций в результате изучения дисциплины при проведении промежуточной аттестации в форме зачета по результатам текущего контроля (без дополнительного аттестационного испытания)**

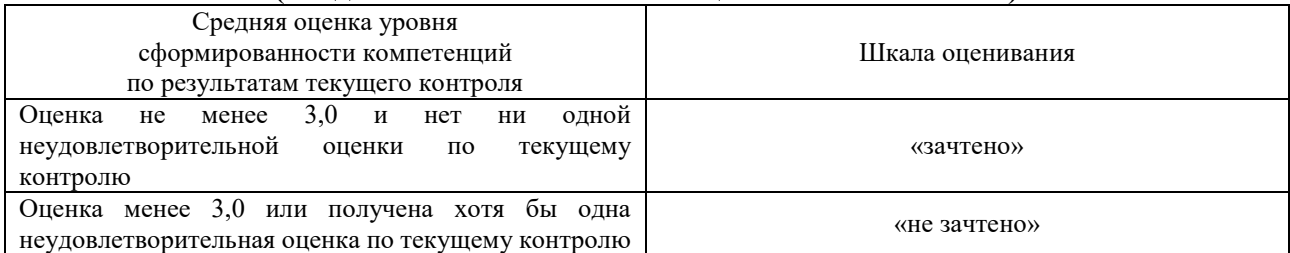

Если оценка уровня сформированности компетенций обучающегося не соответствует критериям получения зачета без дополнительного аттестационного испытания, то промежуточная аттестация проводится в форме собеседования по перечню теоретических вопросов и типовых практических задач или в форме компьютерного тестирования.

Промежуточная аттестация в форме зачета с проведением аттестационного испытания проходит на последнем занятии по дисциплине.

При проведении промежуточной аттестации в форме компьютерного тестирования вариант тестового задания формируется из фонда тестовых заданий по дисциплине случайным образом, но с условием: 50 % заданий должны быть заданиями открытого типа и 50 % заданий – закрытого типа.